**ФИО: Агафонов Александр Викторович ИСТЕРСТВО ОБРАЗОВАНИЯ И НАУКИ РОССИЙСКОЙ ФЕДЕРАЦИИ** Уникальный программный ключ: ЧЕБОКСАРСКИЙ ИНСТИТУТ (ФИЛИАЛ) 2539477a8ecf706de6f64bc6<mark>c6k6bb6dk6bp60 по</mark>литехнического университета Документ подписан простой электронной подписью Информация о владельце: Должность: директор филиала должность: директор филиала<br>Дата подписания: 30.08.2023 22:49:38

#### **Кафедра строительного производства**

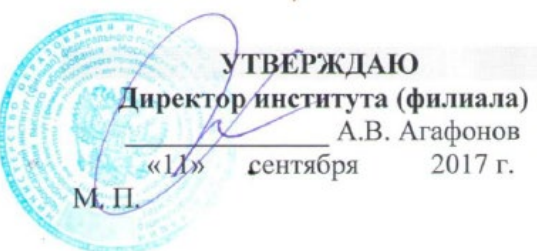

# **РАБОЧАЯ ПРОГРАММА ДИСЦИПЛИНЫ**

#### **«Пакеты прикладных программ»**

(наименование дисциплины)

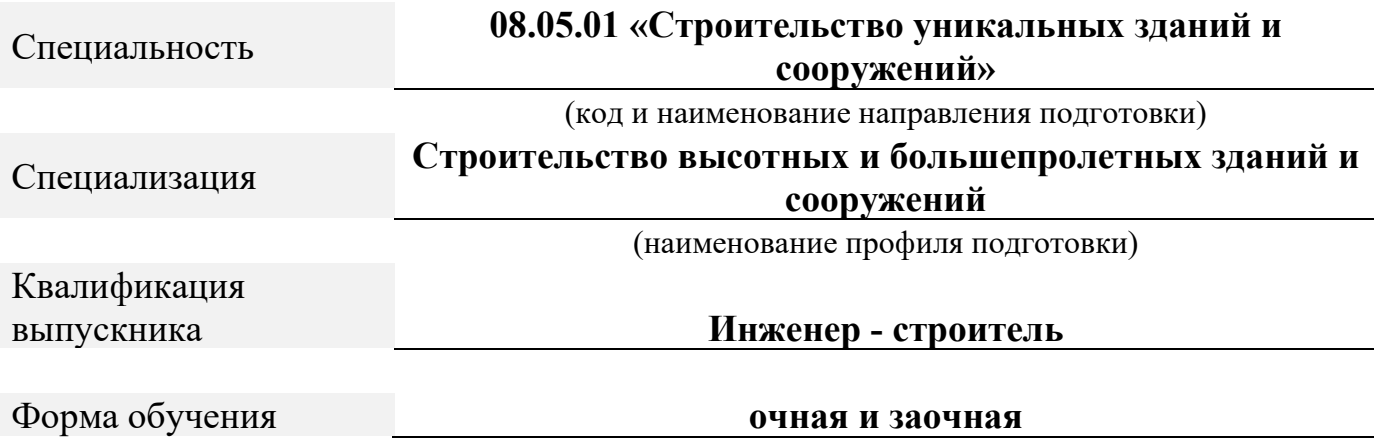

Программа составлена в соответствии с требованиями ФГОС ВО по направлению подготовки 08.05.01 Строительство уникальных зданий и сооружений.

Автор(ы) старший преподаватель Чопик.А.Н. Программа одобрена на заседании кафедры строительного производства (протокол № 10 , от 12.05.2017).

#### **1. Перечень планируемых результатов обучения, соотнесенных с планируемыми результатами освоения образовательной программы (Цели освоения дисциплины)**

1.1. Целями освоения дисциплины «Пакеты прикладных программ» являются:

• Ознакомление студентов с основными пакетами прикладных программ применяемых в строительстве, их возможностями.

• Обеспечение студента знаниями в отрасли использования компьютерных технологий в проектировании строительных конструкций зданий и сооружений, с учетом условий их строительства и технической эксплуатации, что возможно на основе использования современных программных наукоемких комплексов, таких как ПК «Лира», «МОНОМАХ».

• Развитие навыков самостоятельного составления компьютерной модели здания и анализа адекватности построенной модели. Обучение способам анализа полученных результатов, поиску ошибок, интеграции с другими САПР. Обучение передаче созданной модели в смежный САПР. Интеграция строительных задач в едином информационном пространстве компьютерной модели здания.

1.2. Компетенции обучающегося, формируемые в результате освоения дисциплины

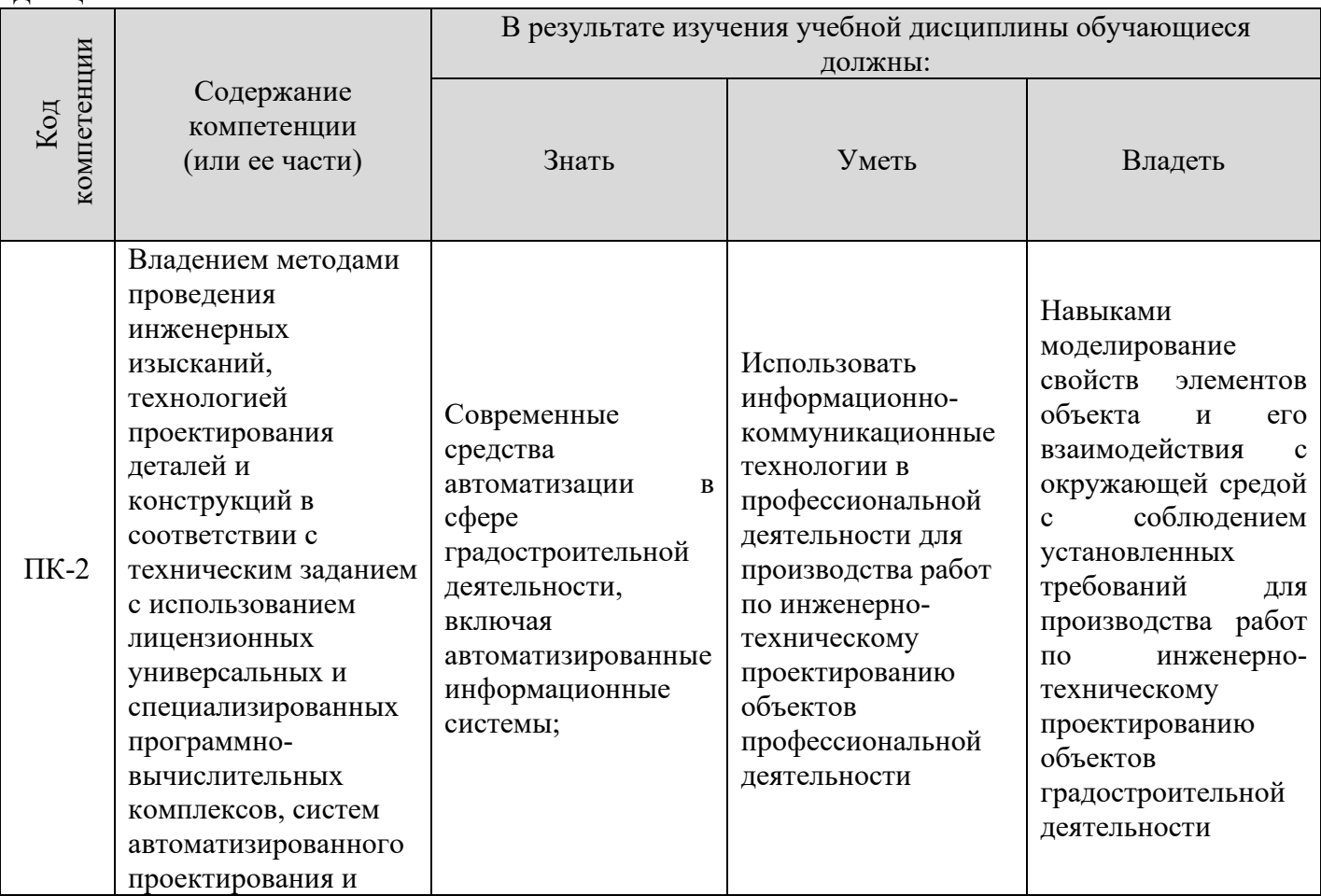

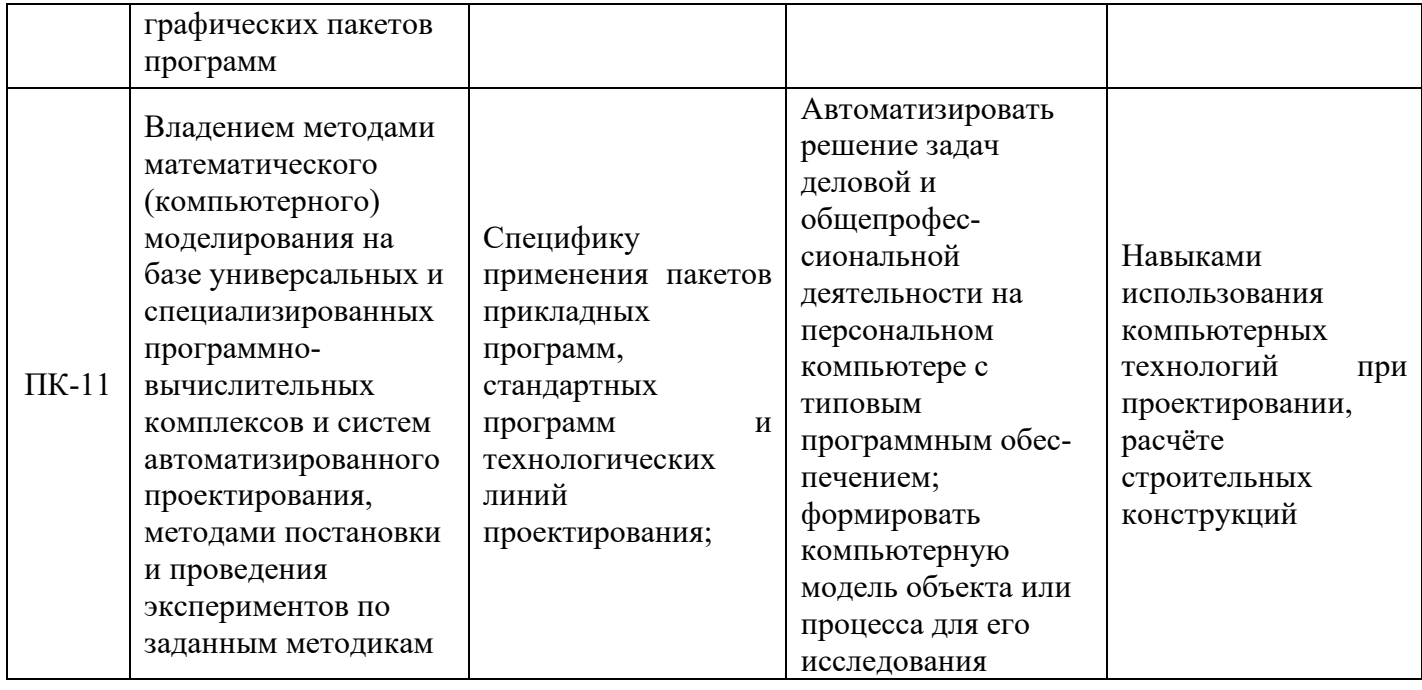

#### **2. Место дисциплины в структуре ОПОП**

Дисциплина «Пакеты прикладных программ» реализуется в рамках вариативной части базовой части Б1 учебного плана обучающихся очной и заочной форм обучения и является дисциплиной по выбору студента, устанавливаемой ВУЗом.

Для прохождения дисциплины необходимы компетенции, сформированные в процессе изучения следующих дисциплин учебного плана: «Инженерная графика», «Математика», «Информатика», «Компьютерная графика», «Строительная механика», «Сопротивление материалов».

Успешное освоение курса позволяет перейти к изучению общеинженерных и технических дисциплин: «Железобетонные и каменные конструкции», «Металлические конструкции», «Конструкции из дерева и пластмасс», «Основания и фундаменты», дипломное проектирование.

#### **3. Объем дисциплины**

Общая трудоемкость дисциплины составляет 2 зачетных единиц - 72 часов, из них

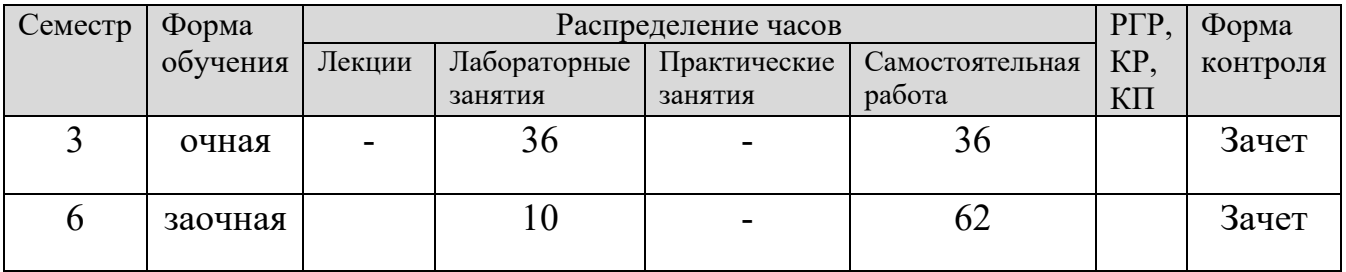

# **4. Содержание дисциплины, структурированное по темам (разделам)** Очная форма обучения

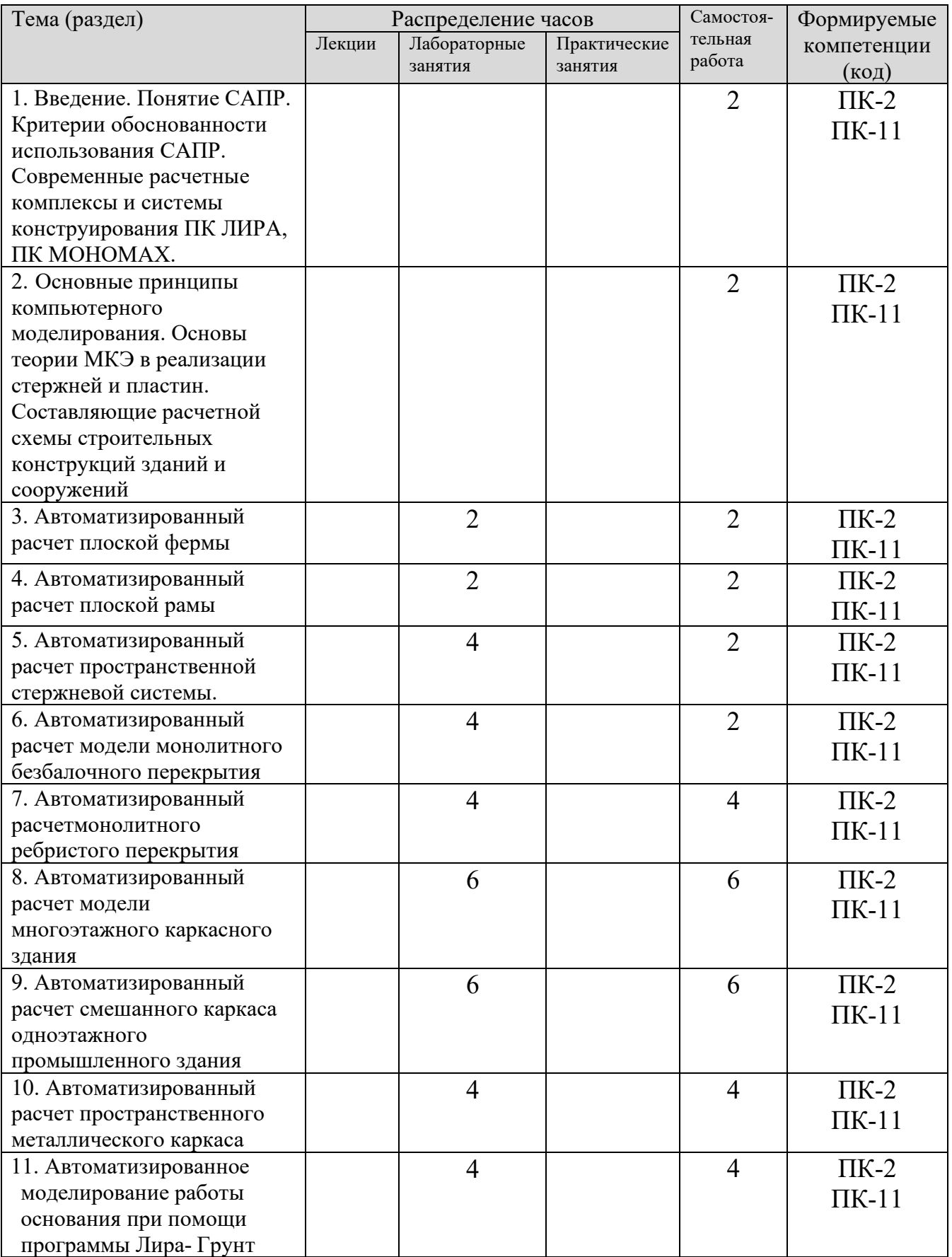

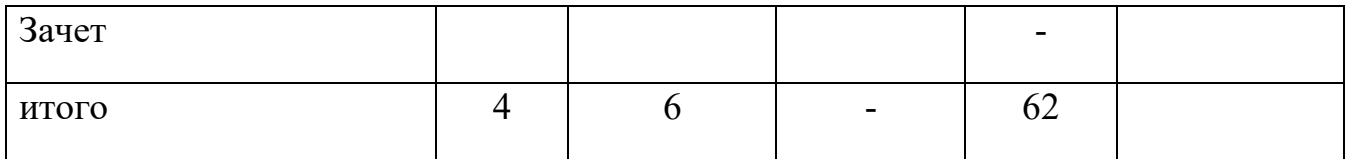

# Заочная форма обучения

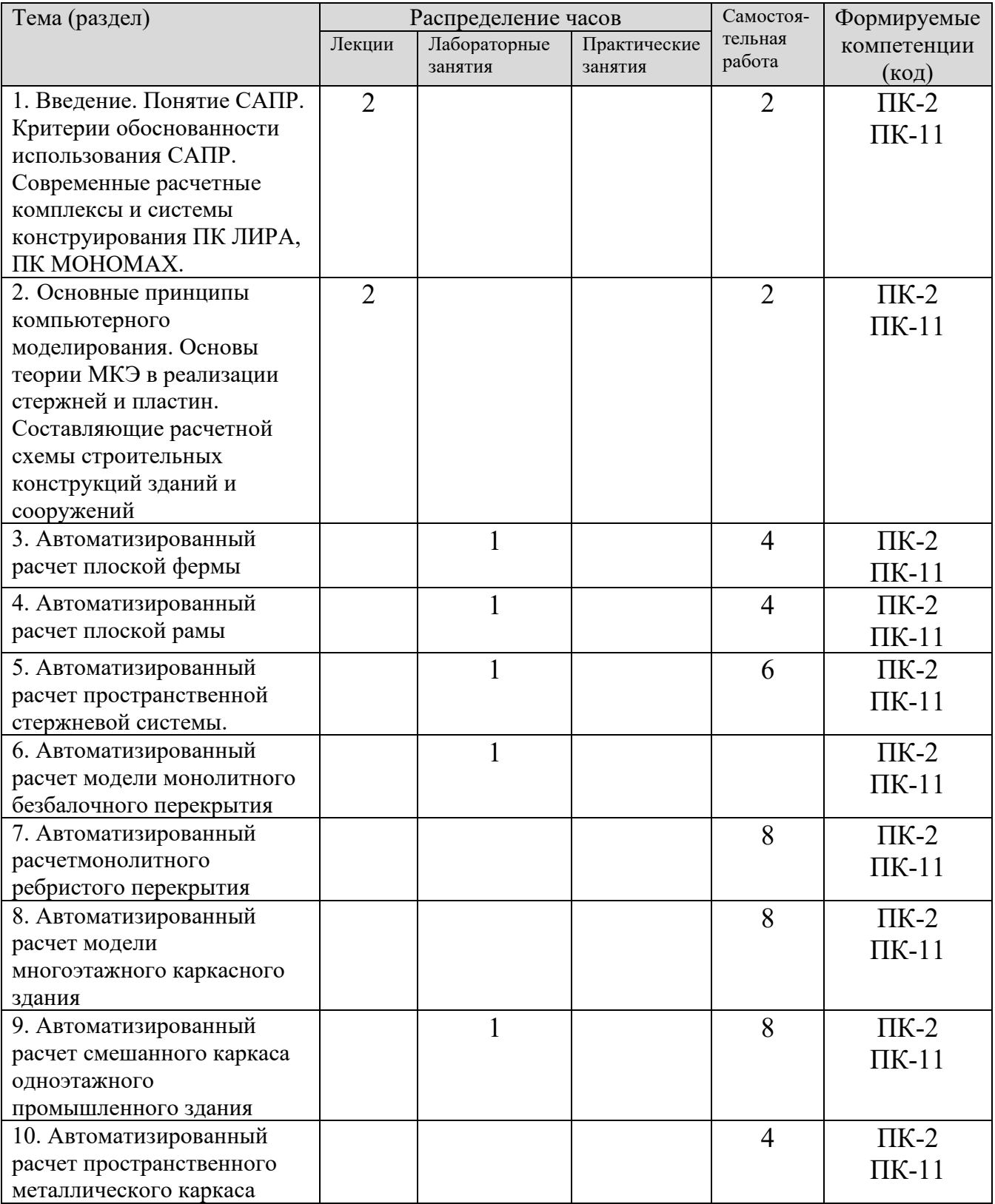

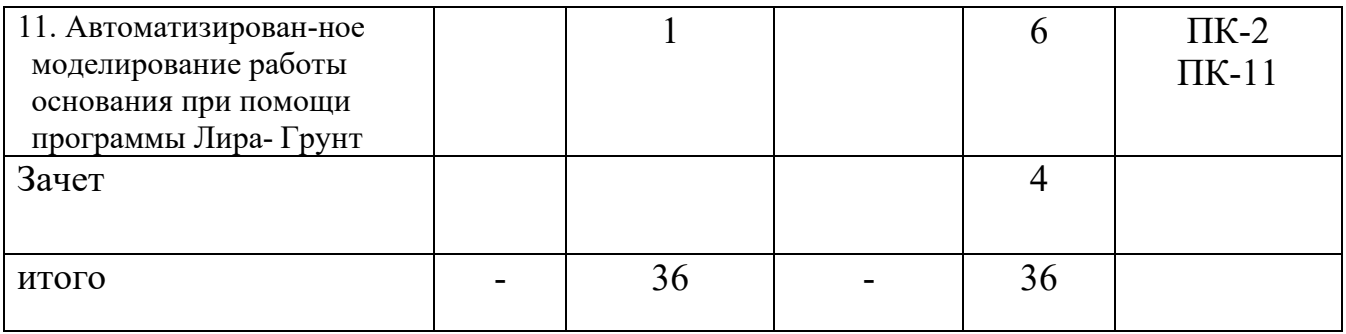

#### **5. Образовательные технологии, применяемые при освоении дисциплины**

Методика преподавания дисциплины и реализация компетентностного подхода в изложении и восприятии материала предусматривает использование следующих активных и интерактивных форм проведения групповых, индивидуальных, аудиторных занятий в сочетании с внеаудиторной работой с целью формирования и развития профессиональных навыков обучающихся:

- Лекции с исползованием мультимедийных презентаций;

- Выполнение лабораторных заданий с использованием ПК.

По дисциплине «Пакеты прикладных программ» доля занятий, проводимых в интерактивной форме составляет \_90\_ % от общего числа аудиторных занятий:

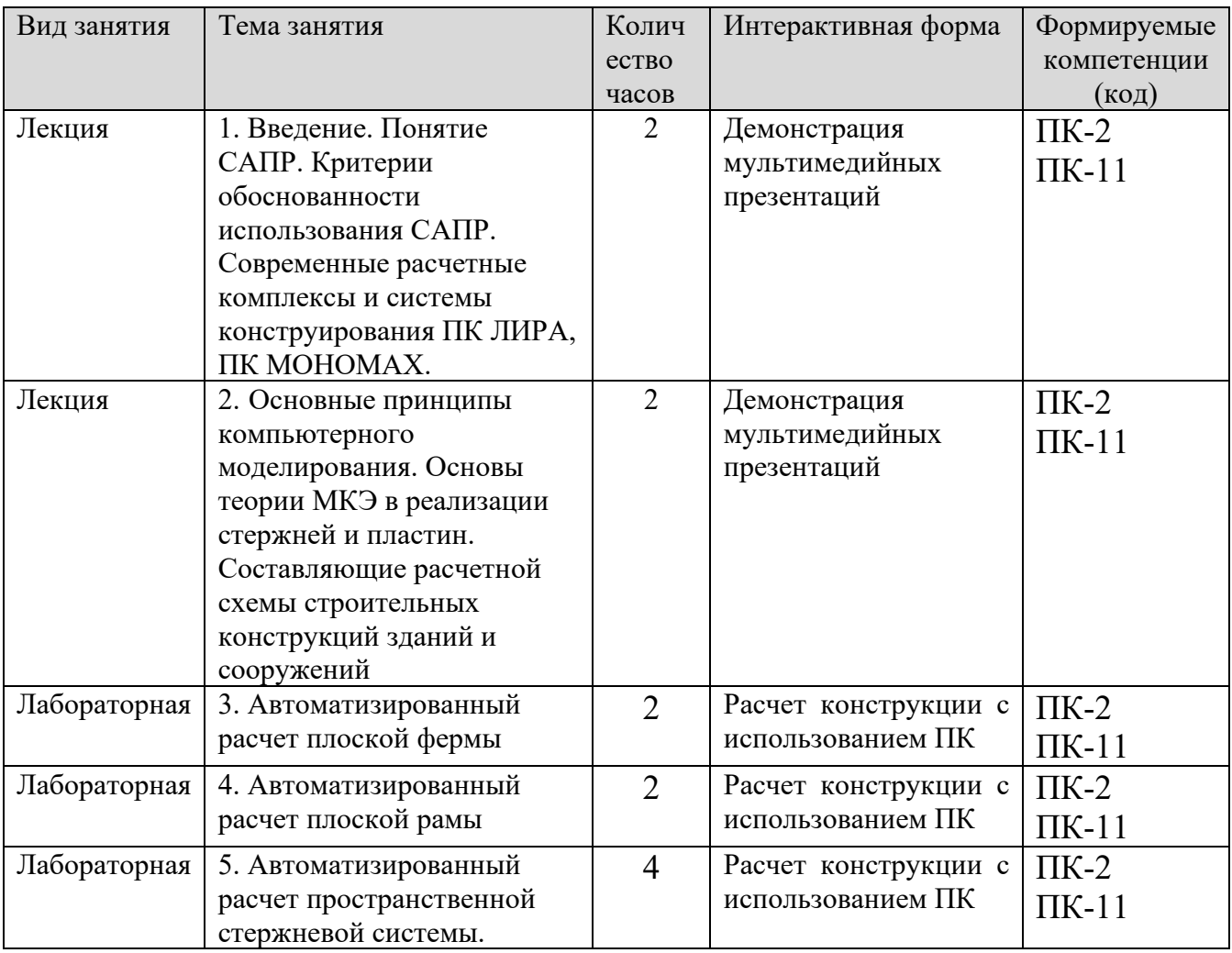

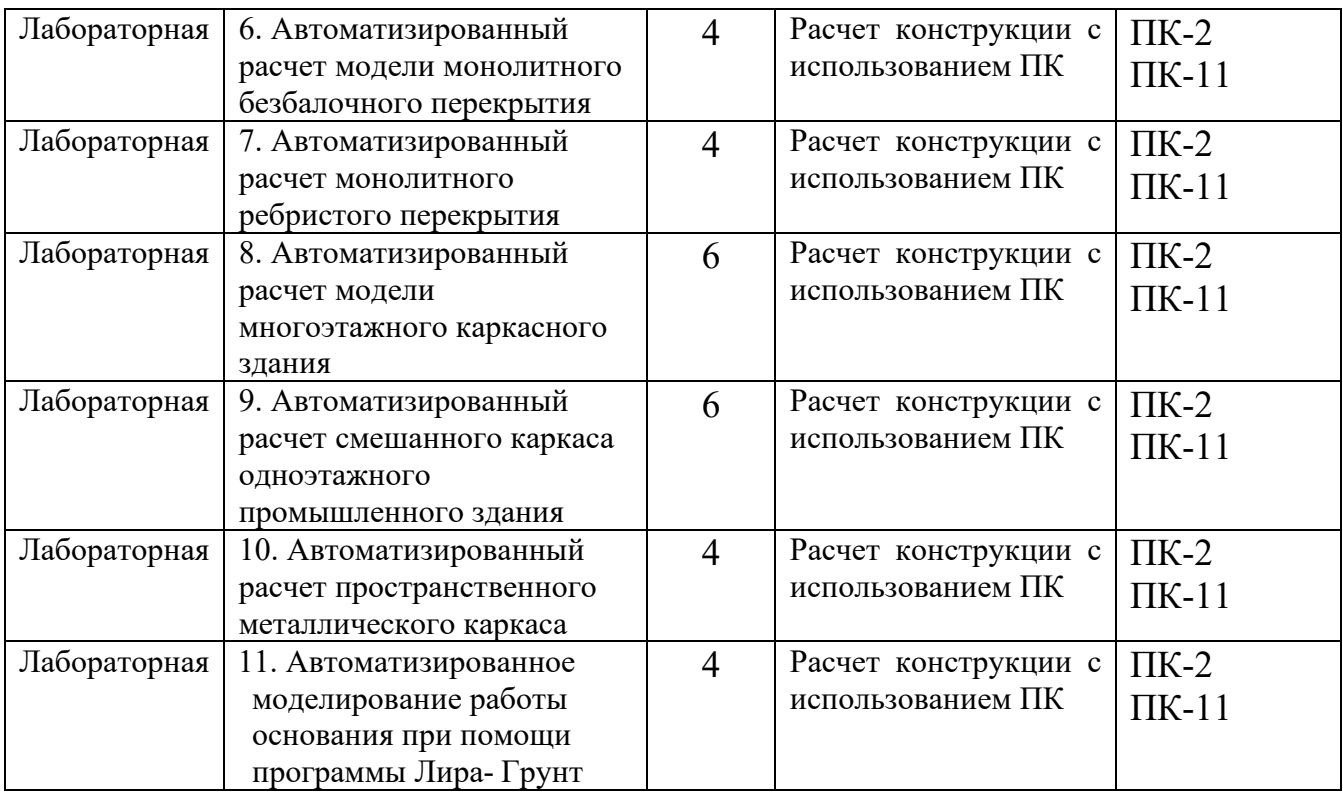

В преподавании дисциплины «Пакеты прикладных программ» используются классические формы обучения, традиционные для высшей школы, а так же новейшие информационные технологии.

В процессе изложения лекционного материала активно используется современное мультимедийное оборудование с целью представления информации в виде презентаций и учебных видеоматериалов.

В процессе выполнения лабораторных работ и при проведении аттестации активно используются вычислительные мощности компьютерных лабораторий института, с применением новейших версий соответствующего программного обеспечения. Для обмена информацией между преподавателем и студентами с целью осуществления консультаций при подготовке к занятиям и зачетам используются электронные почтовые сервисы

#### **6. Учебно-методическое обеспечение самостоятельной работы студентов.**

Самостоятельная работа студентов предусмотрена учебным планом по дисциплине в объеме 36 часов (очная форма обучения) и 62 часов (заочная форма обучения).

С целью обеспечения условия для осуществления инклюзивного образования и обеспечения выполнения учебного плана студентами, обучающимися индивидуально и по заочной форме обучения, а также в случаях возникновения задолженностей по дисциплине и создания условий их ликвидации, для обучающихся этих категорий разработаны индивидуальные задания для самостоятельного выполнения, которые представлены на сайте института **http://sdo.polytech21.ru/.** В течении учебного года на кафедре

проводятся консультации согласно графику консультаций и по «Дням заочника», с помощью электронной почты кафедры и преподавателей, а также через систему дистанционного обучения http://sdo.polytech21.ru/.

#### **Тематика самостоятельной работы:**

1. Введение. Понятие САПР. Критерии обоснованности использования САПР. Современные расчетные комплексы и системы конструирования ПК ЛИРА, ПК МОНОМАХ.

2. Основные принципы компьютерного моделирования. Основы теории МКЭ в реализации стержней и пластин. Составляющие расчетной схемы строительных конструкций зданий и сооружений

3. Автоматизированный расчет плоской фермы

4. Автоматизированный расчет плоской рамы

5. Автоматизированный расчет пространственной стержневой системы.

6. Автоматизированный расчет модели монолитного безбалочного перекрытия

7. Автоматизированный расчетмонолитного ребристого перекрытия

8. Автоматизированный расчет модели многоэтажного каркасного здания

9. Автоматизированный расчет смешанного каркаса одноэтажного промышленного здания

10. Автоматизированный расчет пространственного металлического каркаса

11. Автоматизирован-ное моделирование работы основания при помощи программы Лира-Грунт

#### **Индивидуальные задания:**

### **Темы для рефератов (докладов)**

- 1. Роль информационных технологий в проектировании зданий и сооружений.
- 2. Автоматизированное конструирование (CAE). Место программного комплекса «Лира» среди систем САЕ.
- 3. Роль человека и комплекса средств автоматизации в системах автоматизированного проектирования.
- 4. Понятия модели и моделирования.
- 5. Классификация моделей и требования к ним.
- 6. Математическое моделирование систем.
- 7. Реологические модели в строительстве.
- 8. Понятие метода конечных элементов и его применение при расчете строительных конструкций.
- 9. История развития ПК Лира.
- 10.История развития систем автоматизированного конструирования и проектирования строительных конструкций.
- 11.Основные принципы построения расчетных схем для работы в ПК Лира и ПК Мономах.

#### **Задания на самостоятельную работу**

Лабораторные работы по дисциплине «Компьютерное проектирование с использованием программного комплекса «ЛИРА»» предназначены для освоения студентами приёмов работы с программным комплексом ЛИРА.

Обучающие примеры в лабораторных работах подобраны таким образом, чтобы студенты могли в дальнейшем самостоятельно решать стоящие перед ними задачи.

Для облегчения восприятия и простоты усвоения в каждом из обучающих примеров материал излагается по этапам. Рассматриваются поэтапные методы, используемые при

- формировании расчётных схем и их атрибутов;
- анализе результатов расчета;
- автоматизированном проектировании железобетонных и стальных конструкций.

Каждый обучающий пример в лабораторных работах снабжен необходимыми комментариями, поясняющими те или иные особенности структуры исходных данных и принятых алгоритмов расчёта.

Исходные данные для выполнения каждой лабораторной работы выдаются в произвольной форме преподавателем индивидуально для каждого студента.

#### *Пример задания на лабораторную работу*

1. Лабораторная работа 1. [Расчёт плоской рамы](mk:@MSITStore:C:%5CProgram%20Files%5CLira%20Soft%5CLira%209.6%5CBin%5CHELP%5CRU%5CTutorial.chm::/Eg1/EG1_0.htm)

#### **Цели и задачи:**

- составить расчетную схему плоской рамы;
- заполнить таблицу РСУ;
- подобрать арматуру для элементов рамы;
- законструировать неразрезную балку;
- законструировать колонну.

#### **Исходные данные:**

Схема рамы и ее закрепление показаны на рис.1.1. Сечения элементов рамы показаны на рис.1.2.

Материал рамы – железобетон В30.

#### Нагрузки:

• постоянная равномерно распределенная g1=

 $2 \text{ T/M}$ ;

- постоянная равномерно распределенная  $g_2 = 1.5$  т/м;
- постоянная равномерно распределенная  $g_3 = 3$  т/м;
- временная длительная равномерно распределенная  $g_4 = 4.67$  т/м;

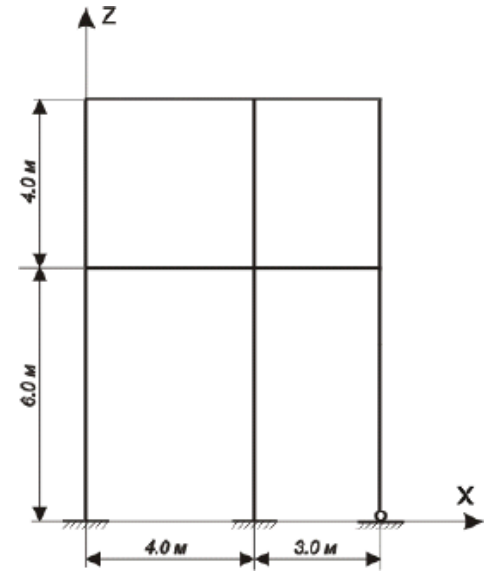

- временная длительная равномерно распределенная  $g_5 = 2$  т/м;
- ветровая (слева)  $P_1 = -1$  т;
- ветровая (слева) Р $2 = -1.5$  т;
- ветровая (слева) Р $3 = -0.75$  т;
- ветровая (слева) Р $4 = -1.125$  т;
- ветровая (справа)  $P_1 = 1$  т;
- ветровая (справа) Р $\gamma = 1.5$  т;
- ветровая (справа) Р $3 = 0.75$  т;
- ветровая (справа)  $P_4 = 1.125$  т.

Расчет произвести в четырех загружениях, показанных на рис.1.3.

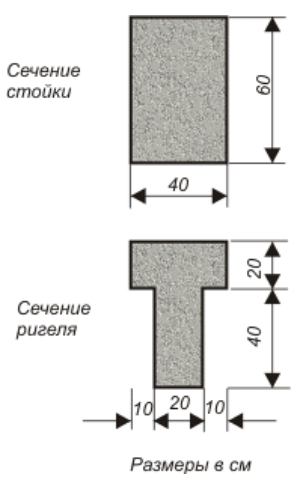

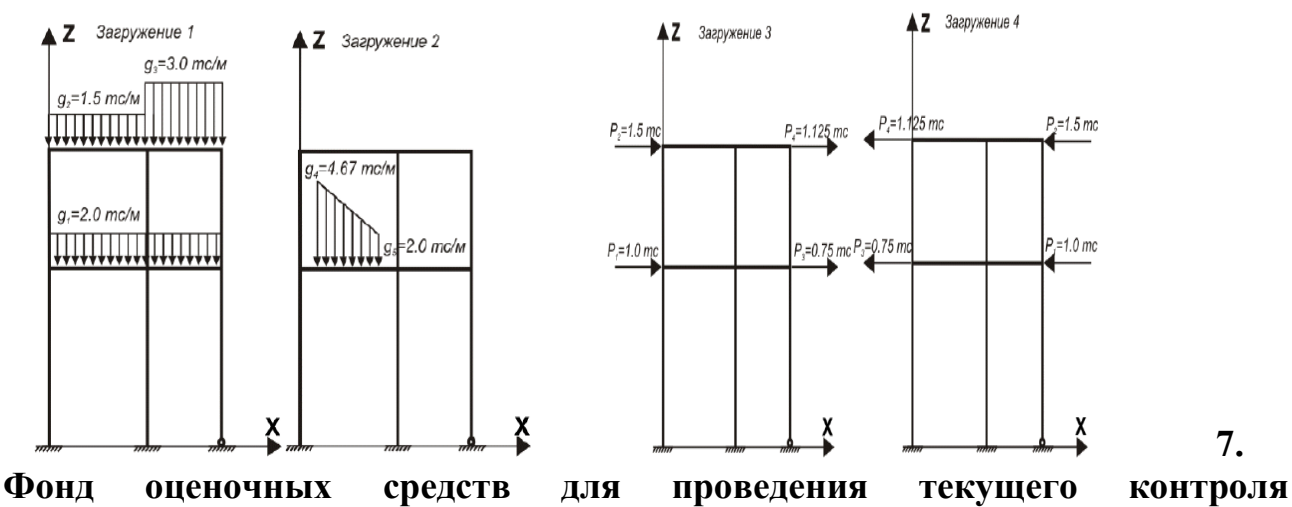

**успеваемости, промежуточной аттестации по итогам освоения дисциплины.**

Описание показателей и критериев оценивания компетенций на разных уровнях сформированности:

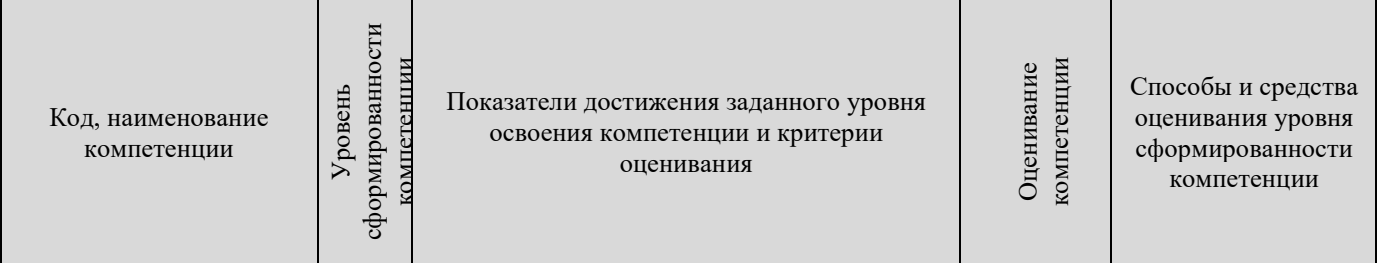

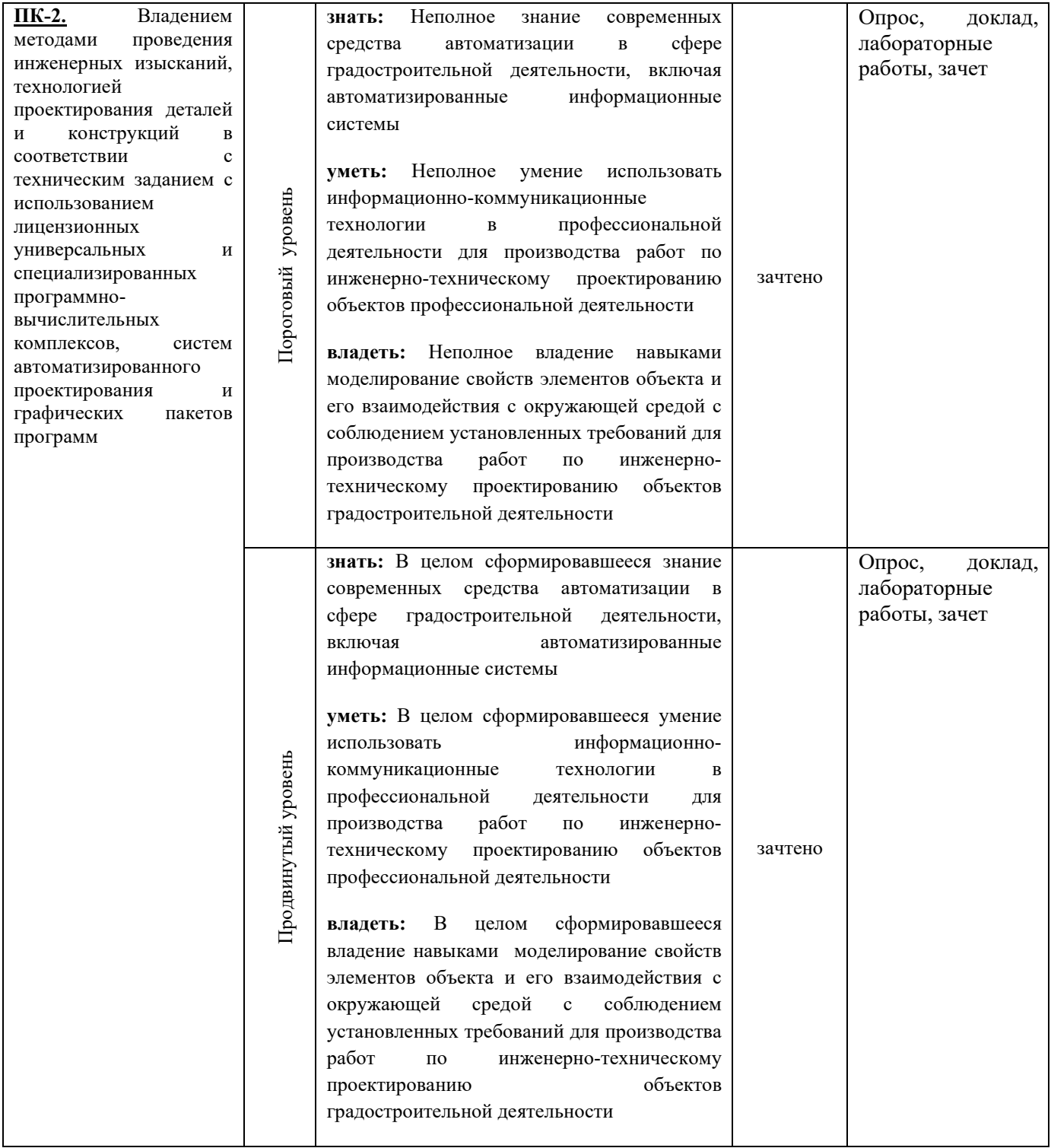

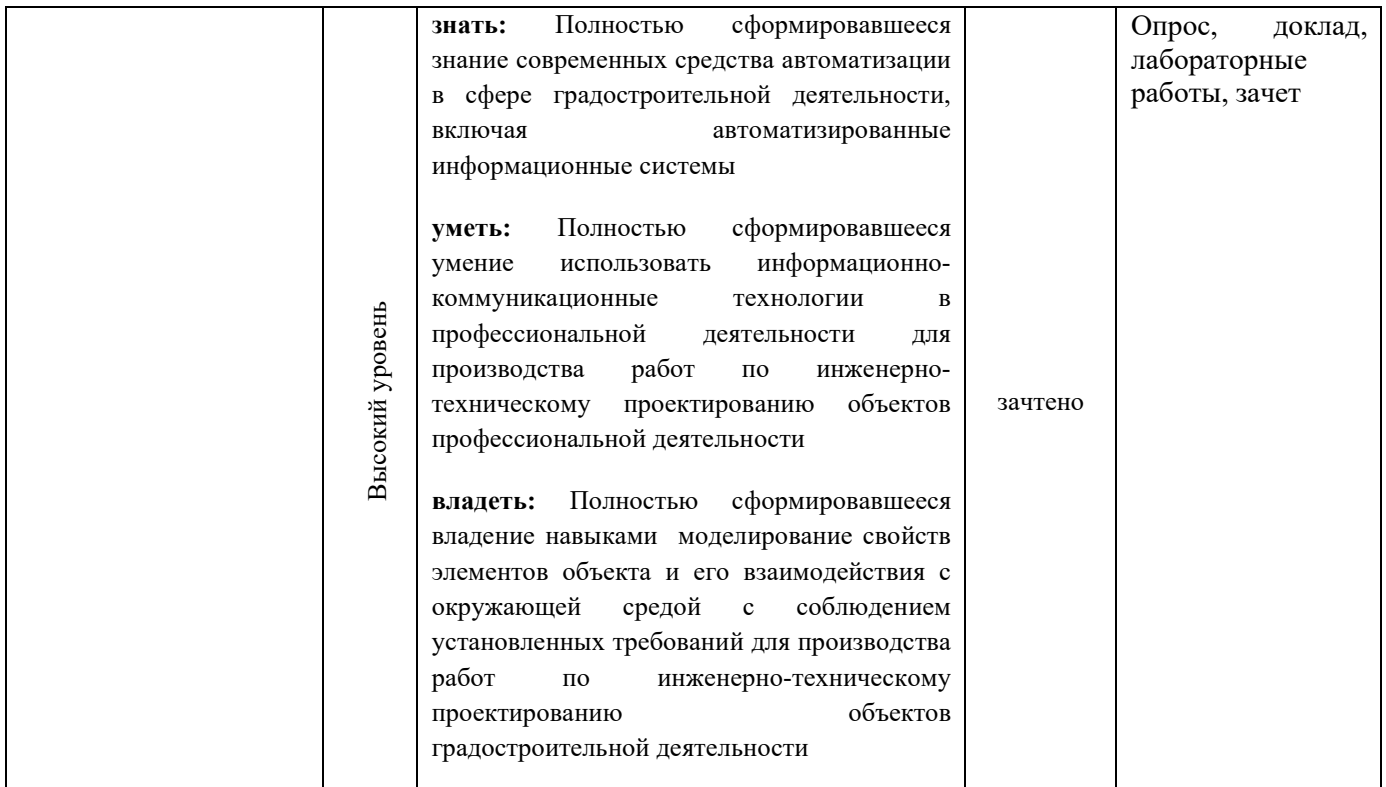

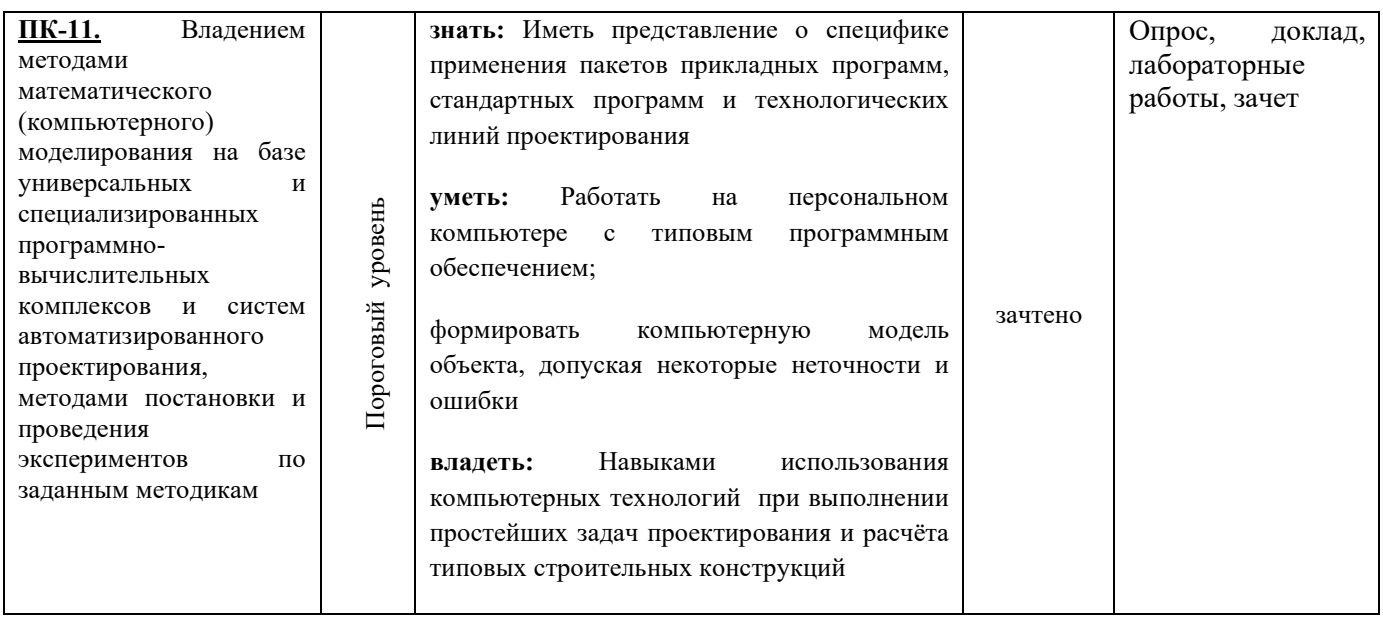

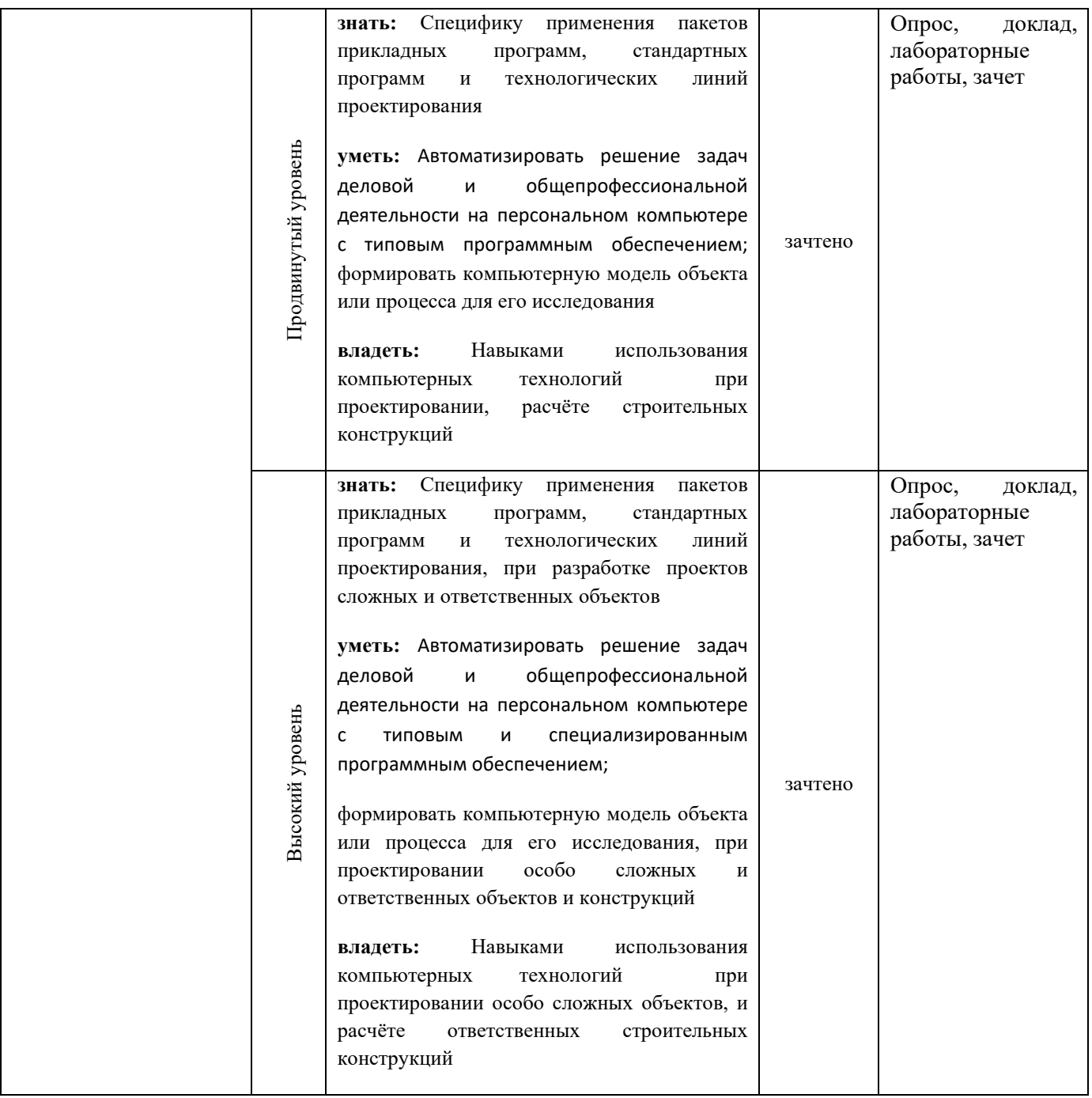

#### **Вопросы для подготовки к зачету:**

1. Понятие САПР. Критерии обоснованности использования САПР.

2. Современные расчетные комплексы и системы конструирования ПК ЛИРА, ПК МОНОМАХ.

- 3. Структура и назначение ПК Лира.
- 4. Назначение модуля ЛИР-ВИЗОР и его основные функции.
- 5. Назначение модуля ЛИР-АРМ и его основные функции.
- 6. Локальный режим работы модуля ЛИР-АРМ.
- 7. Назначение модуля ЛИР-СТК и его основные функции.
- 8. Основные принципы компьютерного моделирования.
- 9. Основы теории МКЭ в реализации стержней и пластин.

10. Составляющие расчетной схемы строительных конструкций зданий и сооружений.

11. Определение усилий и напряжений.

12. Формирование загружений.

13. Расчетные сочетания нагрузок (РСН). Расчетные сочетания усилий (РСУ).

14. Методика формирования динамических воздействий.

15. Моделирование процесса возведения.

16. Моделирование процесса жизненного цикла конструкции.

17. Геометрически и физически нелинейные задачи.

18. Плоские и пространственные конструкции.

19. Методика расчета простой плоской поперечной рамы.

20. Расчет армирования стержневых элементов.

21. Конструирование балок и колонн с применением модулей «Балка» и «Колонна».

22. Методика расчета и армирования пластин.

23. Методика расчета поперечной рамы одноэтажного промышленного здания.

24. Методика расчета пространственного каркаса на упругом основании.

25. Методика расчета металлической башни.

26. Методика расчета цилиндрического резервуара.

27. Методика расчета конструкции на упругом основании с применением системы «ГРУНТ»

(Фонд оценочных средств представлен в приложении к рабочей программе)

# **8. Перечень основной и дополнительной учебной литературы, необходимой для освоения дисциплины**

а) основная литература:

1. Пакеты прикладных программ в строительстве : учебно-методическое пособие : учебное электронное издание / C. C. Федоров, Л. А. Шилова ; Министерство образования и науки Российской Федерации, ФГБОУ ВО "Национальный исследовательский Московский государственный строительный университет". - Москва : Изд-во МИСИ-МГСУ, 2019. - 1 электрон. опт. диск (CD-ROM) : ил.; 12 см.; ISBN 978-5-7264-2022-6 2. Черткова, Е. А. Компьютерные технологии обучения : учебник для вузов / Е. А. Черткова. — 2-е изд., испр. и доп. — Москва : Издательство Юрайт, 2023. — 250 с. — (Высшее образование). — ISBN 978-5-534-07491-8. — Текст : электронный // Образовательная платформа Юрайт [сайт]. — URL:<https://urait.ru/bcode/513395>

### б) дополнительная литература:

1. Пакеты прикладных программ в научных исследованиях : учебнометодическое пособие / Е. А. Поспелов, И. С. Попов ; Министерство

науки и высшего образования Российской Федерации, Федеральное государственное бюджетное образовательное учреждение высшего

образования Омский государственный университет им. Ф. М. Достоевского. - Омск : Изд-во Омского гос. ун-та, 2019. - 77 с. : ил.; 21 см.; ISBN 978-5-7779-2422-3

#### **9. Перечень ресурсов информационно-телекоммуникационной сети «Интернет», необходимых для освоения дисциплины**

Каждый обучающийся в течение всего периода обучения обеспечивается индивидуальным неограниченным доступом к электронной информационнообразовательной среде Чебоксарского института (филиала) Московского политехнического университета из любой точки, в которой имеется доступ к информационно-телекоммуникационной сети «Интернет» (далее – сеть «Интернет»), как на территории филиала, так и вне ее.

Электронная информационно-образовательная среда – совокупность информационных и телекоммуникационных технологий, соответствующих технологических средств, обеспечивающих освоение обучающимися образовательных программ в полном объёме независимо от места нахождения обучающихся.

Электронная информационно-образовательная среда обеспечивает:

а) доступ к учебным планам, рабочим программам дисциплин (модулей), практик, электронным учебным изданиям и электронным образовательным ресурсам, указанным в рабочих программах дисциплин (модулей), практик;

б) формирование электронного портфолио обучающегося, в том числе сохранение его работ и оценок за эти работы;

в) фиксацию хода образовательного процесса, результатов промежуточной аттестации и результатов освоения программы бакалавриата;

г) проведение учебных занятий, процедур оценки результатов обучения, реализация которых предусмотрена с применением электронного обучения, дистанционных образовательных технологий;

д) взаимодействие между участниками образовательного процесса, в том числе синхронное и (или) асинхронное взаимодействия посредством сети «Интернет».

Функционирование электронной информационно-образовательной среды обеспечивается соответствующими средствами информационнокоммуникационных технологий и квалификацией работников, ее использующих и поддерживающих.

Функционирование электронной информационно-образовательной среды соответствует законодательству Российской Федерации.

Основными составляющими ЭИОС филиала являются:

а) сайт института в сети Интернет, расположенный по адресу www.polytech21.ru, https://chebpolytech.ru/ который обеспечивает:

- доступ обучающихся к учебным планам, рабочим программам дисциплин, практик, к изданиям электронных библиотечных систем, электронным информационным и образовательным ресурсам, указанных в

рабочих программах (разделы сайта «Сведения об образовательной организации»);

- информирование обучающихся обо всех изменениях учебного процесса (новостная лента сайта, лента анонсов);

- взаимодействие между участниками образовательного процесса (подразделы сайта «Задать вопрос директору»);

б) официальные электронные адреса подразделений и сотрудников института с Яндекс-доменом @polytech21.ru (список контактных данных подразделений Филиала размещен на официальном сайте Филиала в разделе «Контакты», списки контактных официальных электронных данных преподавателей размещены в подразделах «Кафедры») обеспечивают взаимодействие между участниками образовательного процесса;

в) личный кабинет обучающегося (портфолио) (вход в личный кабинет размещен на официальном сайте Филиала в разделе «Студенту» подразделе «Электронная информационно-образовательная среда») включает в себя портфолио студента, электронные ведомости, рейтинг студентов и обеспечивает:

- фиксацию хода образовательного процесса, результатов промежуточной аттестации и результатов освоения образовательных программ обучающимися,

- формирование электронного портфолио обучающегося, в том числе с сохранение работ обучающегося, рецензий и оценок на эти работы,

г) электронные библиотеки, включающие электронные каталоги, полнотекстовые документы и обеспечивающие доступ к учебно-методическим материалам, выпускным квалификационным работам и т.д.:

Чебоксарского института (филиала) - «ИРБИС»

д) электронно-библиотечные системы (ЭБС), включающие электронный каталог и полнотекстовые документы:

- «ЛАНЬ» -www.e.lanbook.com

- Образовательная платформа Юрайт -https://urait.ru

е) платформа цифрового образования Политеха https://lms.mospolytech.ru/

ж) система «Антиплагиат» -https://www.antiplagiat.ru/

з) система электронного документооборота DIRECTUM Standard обеспечивает документооборот между Филиалом и Университетом;

и) система «1C Управление ВУЗом Электронный деканат» (Московский политехнический университет) обеспечивает фиксацию хода образовательного процесса, результатов промежуточной аттестации и результатов освоения образовательных программ обучающимися;

к) система «POLYTECH systems» обеспечивает информационное, документальное автоматизированное сопровождение образовательного процесса;

л) система «Абитуриент» обеспечивает документальное автоматизированное сопровождение работы приемной комиссии.

# **10. Методические указания для обучающихся по освоению дисциплины**

Методические указания для обучающихся по освоению дисциплины находятся в стадии разработки.

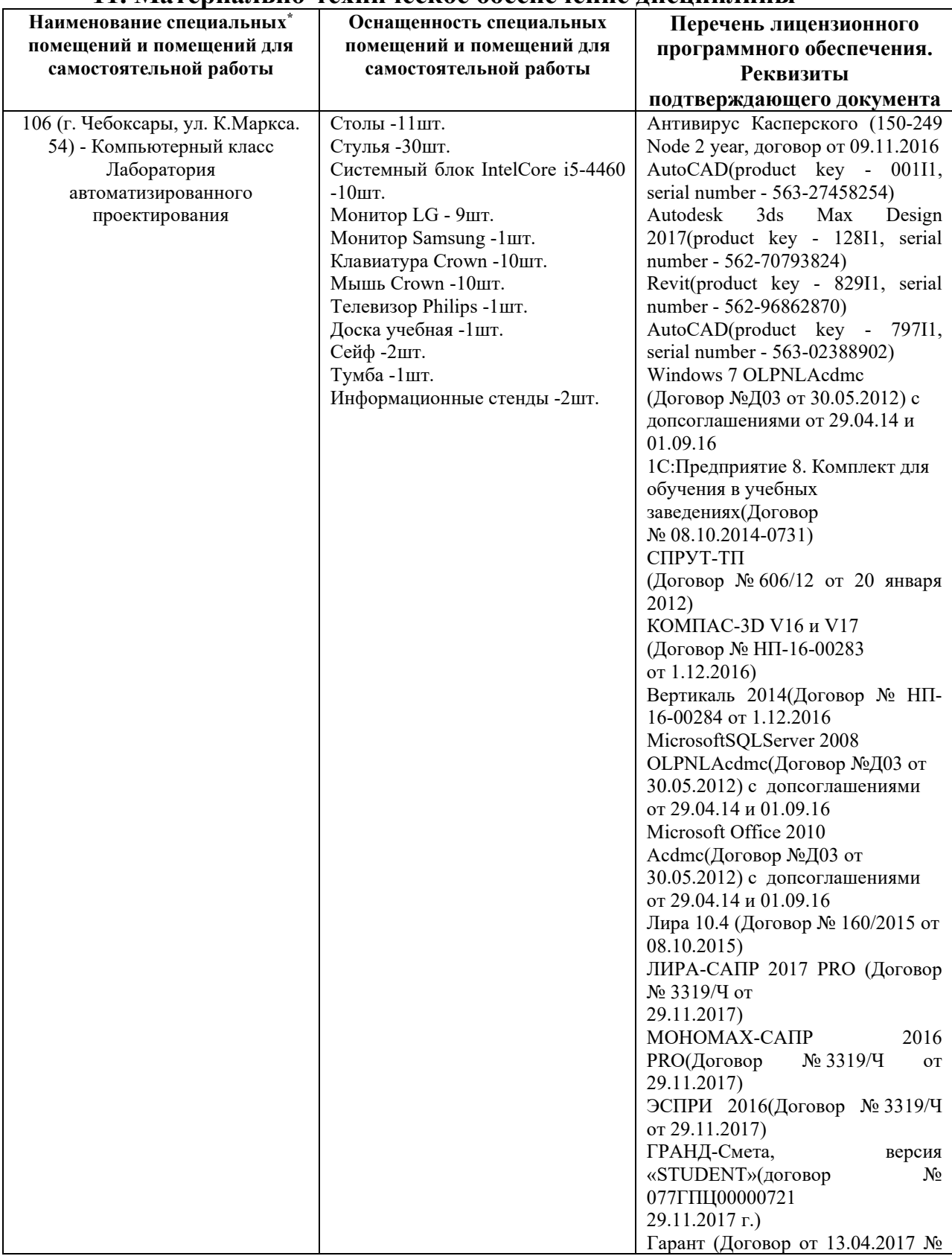

#### **11. Материально-техническое обеспечение дисциплины**

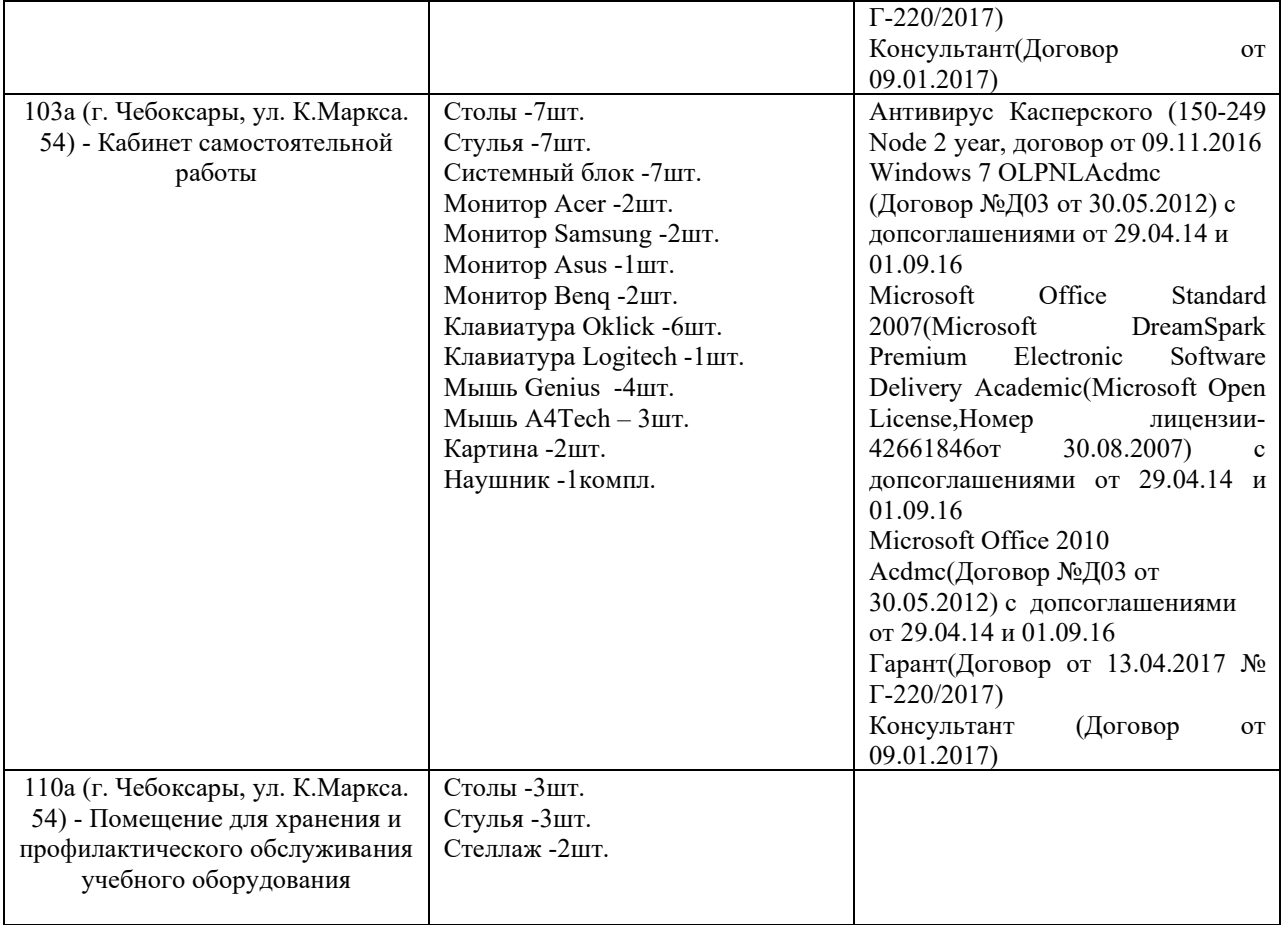

### **МИНИСТЕРСТВО ОБРАЗОВАНИЯ И НАУКИ РОССИЙСКОЙ ФЕДЕРАЦИИ ЧЕБОКСАРСКИЙ ИНСТИТУТ (ФИЛИАЛ) МОСКОВСКОГО ПОЛИТЕХНИЧЕСКОГО УНИВЕРСИТЕТА**

#### **Кафедра строительного производства**

**УТВЕРЖДАЮ** Директор института (филиала) А.В. Агафонов сентября 2017 г.  $\kappa$ 118 ta er

# **ФОНД ОЦЕНОЧНЫХ СРЕДСТВ ТЕКУЩЕГО КОНТРОЛЯ И ПРОМЕЖУТОЧНОЙ АТТЕСТАЦИИ ПО ДИСЦИПЛИНЕ**

**«Пакеты прикладных программ»**

(наименование дисциплины)

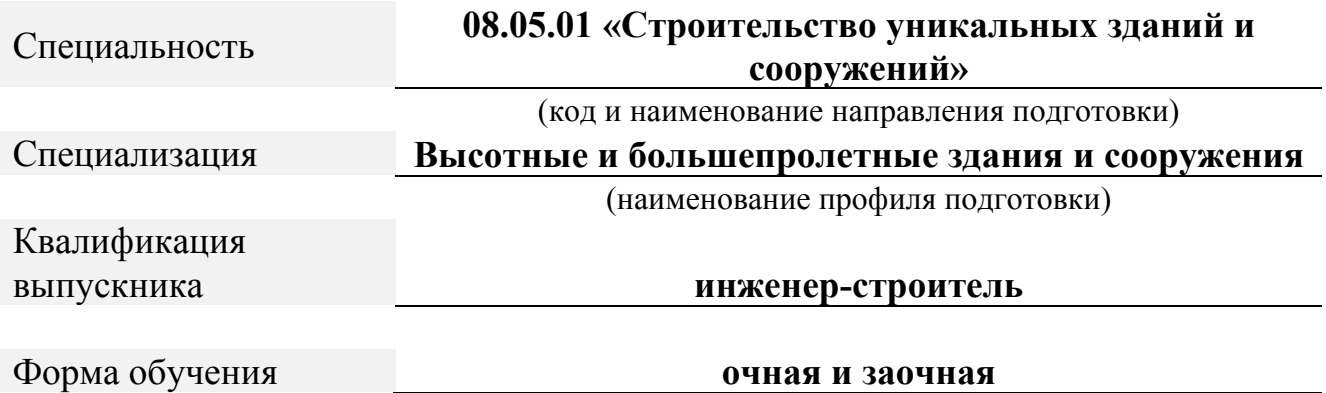

Чебоксары

ФОС составлен в соответствии с требованиями ФГОС ВО по направлению подготовки 08.05.01 «Строительство уникальных зданий и сооружений» и является приложением к «Рабочей программе дисциплины «Пакеты прикладных программ».

Автор(ы) Чопик Андрей Николаевич, старший преподаватель Программа одобрена на заседании кафедры строительного производства. (протокол № 10 ,от 12.05.2017).

# **1. ПАСПОРТ ФОНДА ОЦЕНОЧНЫХ СРЕДСТВ**

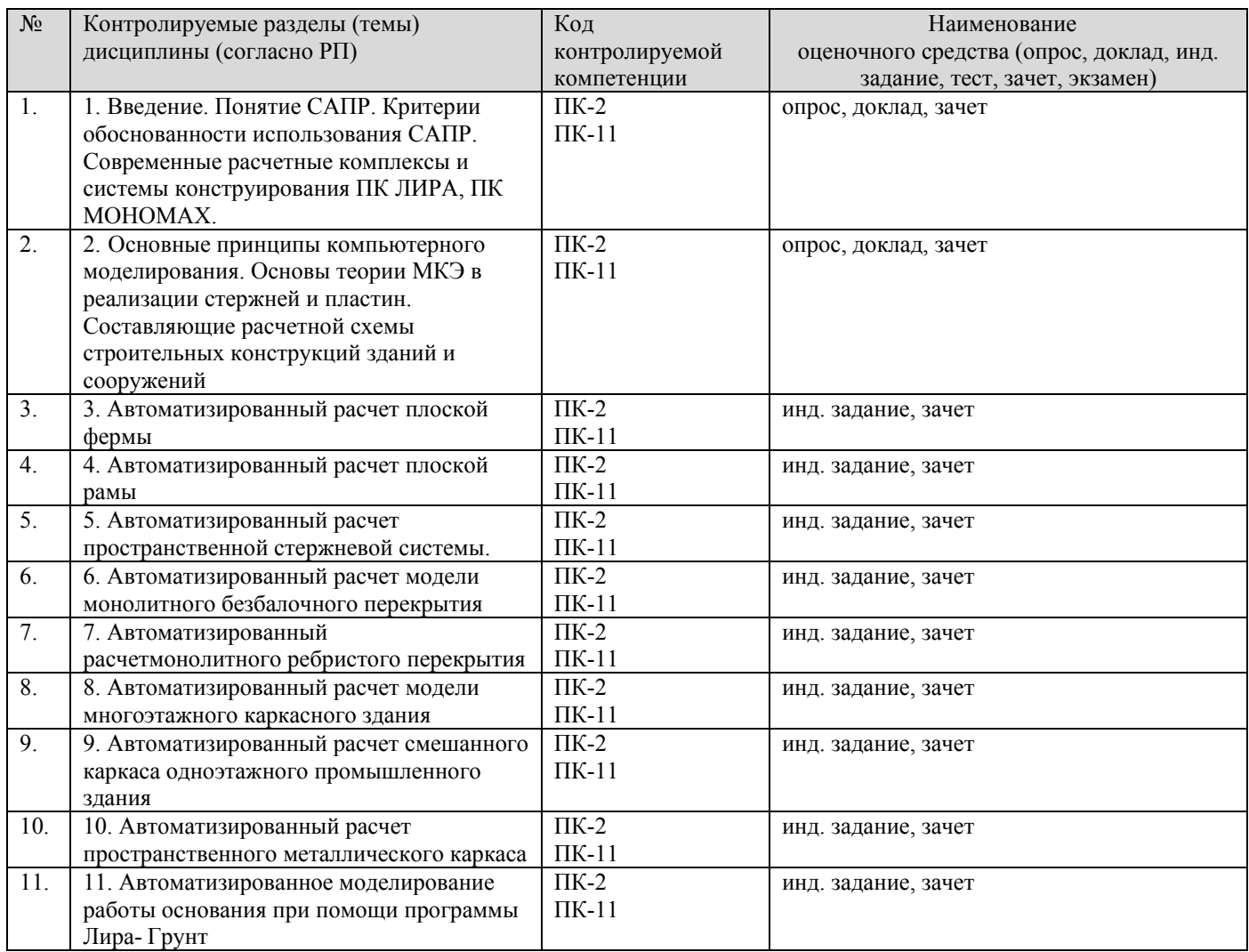

#### **2. ПЕРЕЧЕНЬ КОМПЕТЕНЦИИ С УКАЗАНИЕМ ЭТАПОВ (УРОВНЕЙ) ИХ ФОРМИРОВАНИЯ В ПРОЦЕССЕ ОСВОЕНИЯ ОБРАЗОВАТЕЛЬНОЙ ПРОГРАММЫ С ОПИСАНИЕМ ПОКАЗАТЕЛЕЙ И КРИТЕРИЕВ ОЦЕНИВАНИЯ**

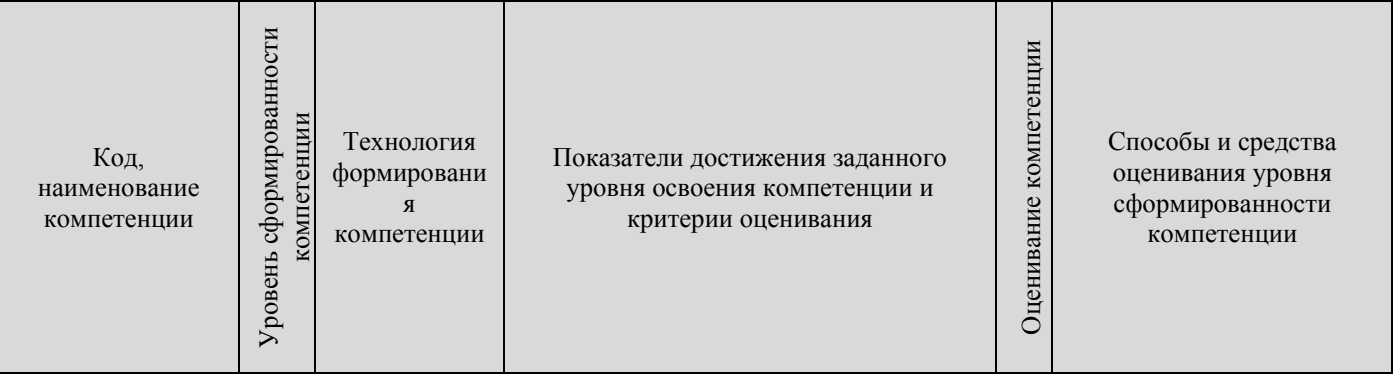

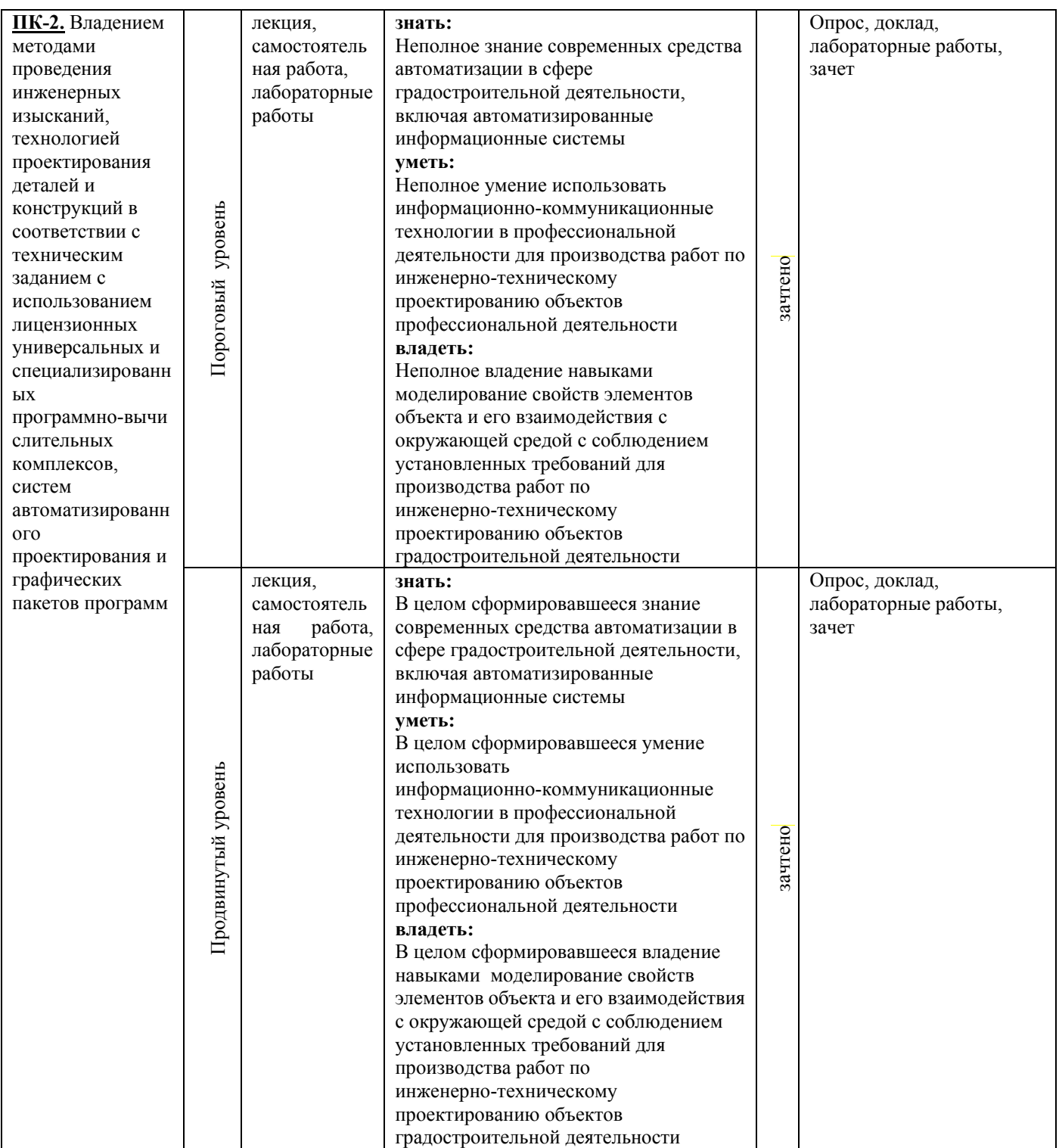

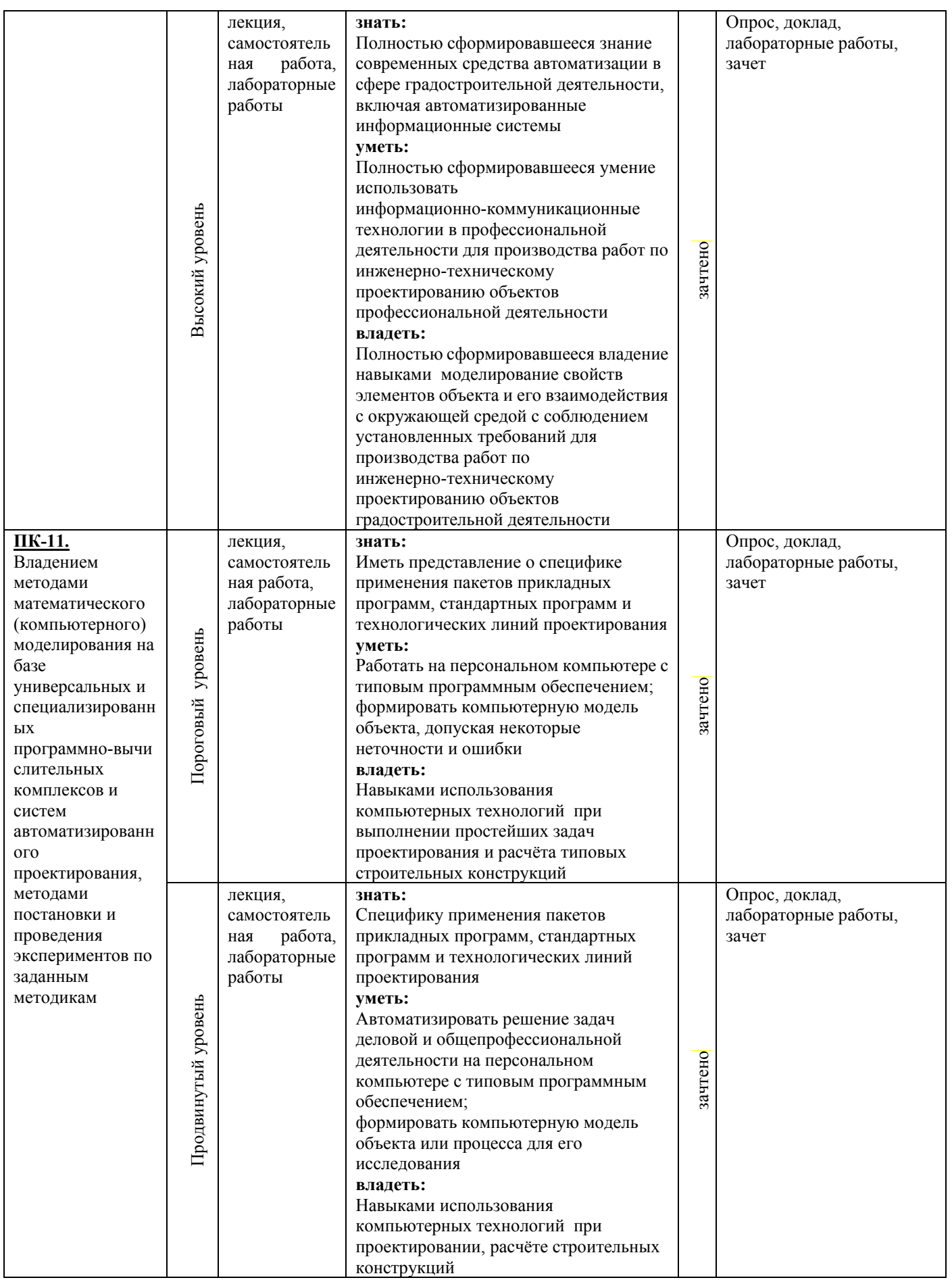

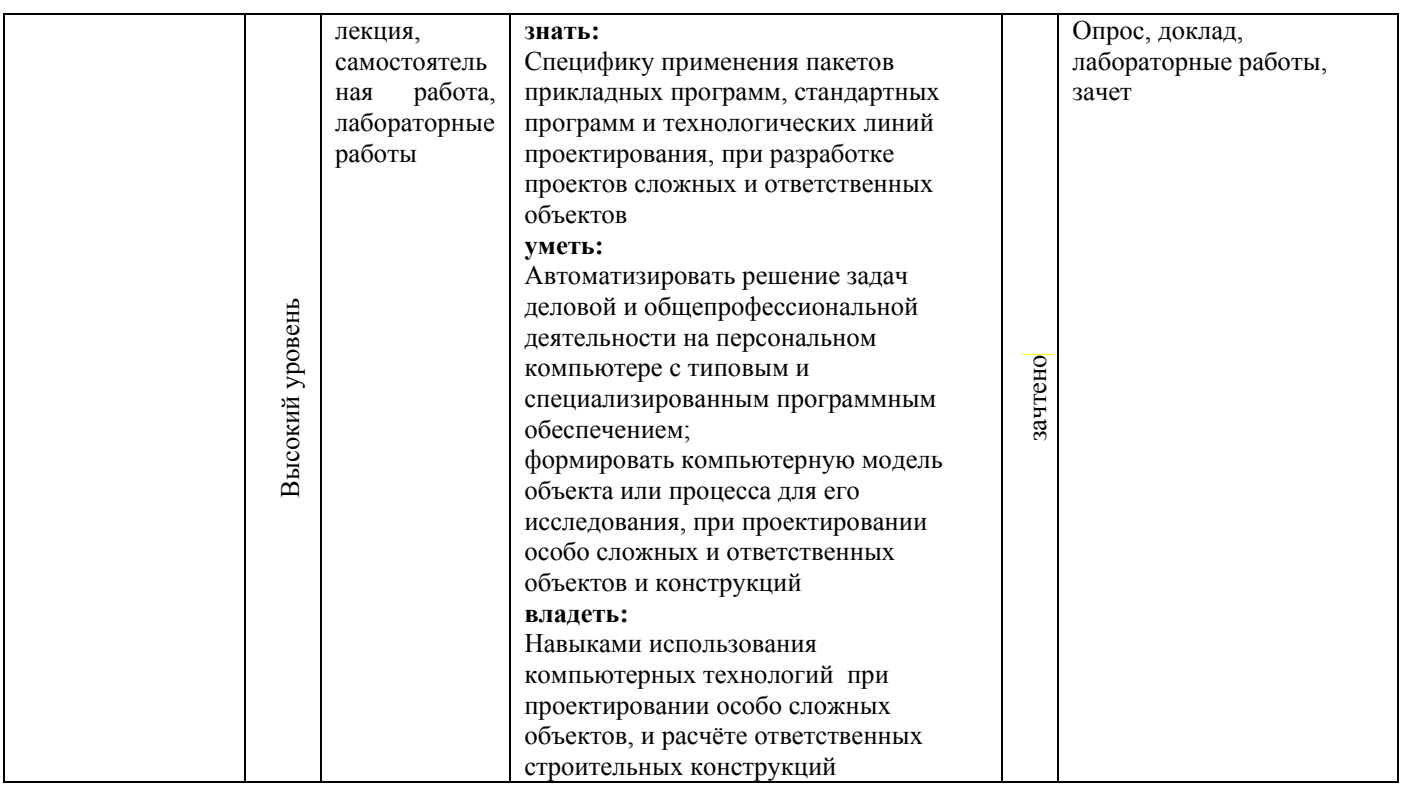

# **3. КОНТРОЛЬНЫЕ ЗАДАНИЯ И МАТЕРИАЛЫ, НЕОБХОДИМЫЕ ДЛЯ ОЦЕНКИ ЗНАНИЙ, УМЕНИЙ И НАВЫКОВ И (ИЛИ) ОПЫТА КОМПЕТЕНЦИЙ В ПРОЦЕССЕ ОСВОЕНИЯ ОБРАЗОВАЕЛЬНОЙ ПРОГРАММЫ**

#### **3.1. КОНТРОЛЬНЫЕ ВОПРОСЫ ПО ТЕМАМ (РАЗДЕЛАМ) ДЛЯ ОПРОСА НА ЗАНЯТИЯХ**

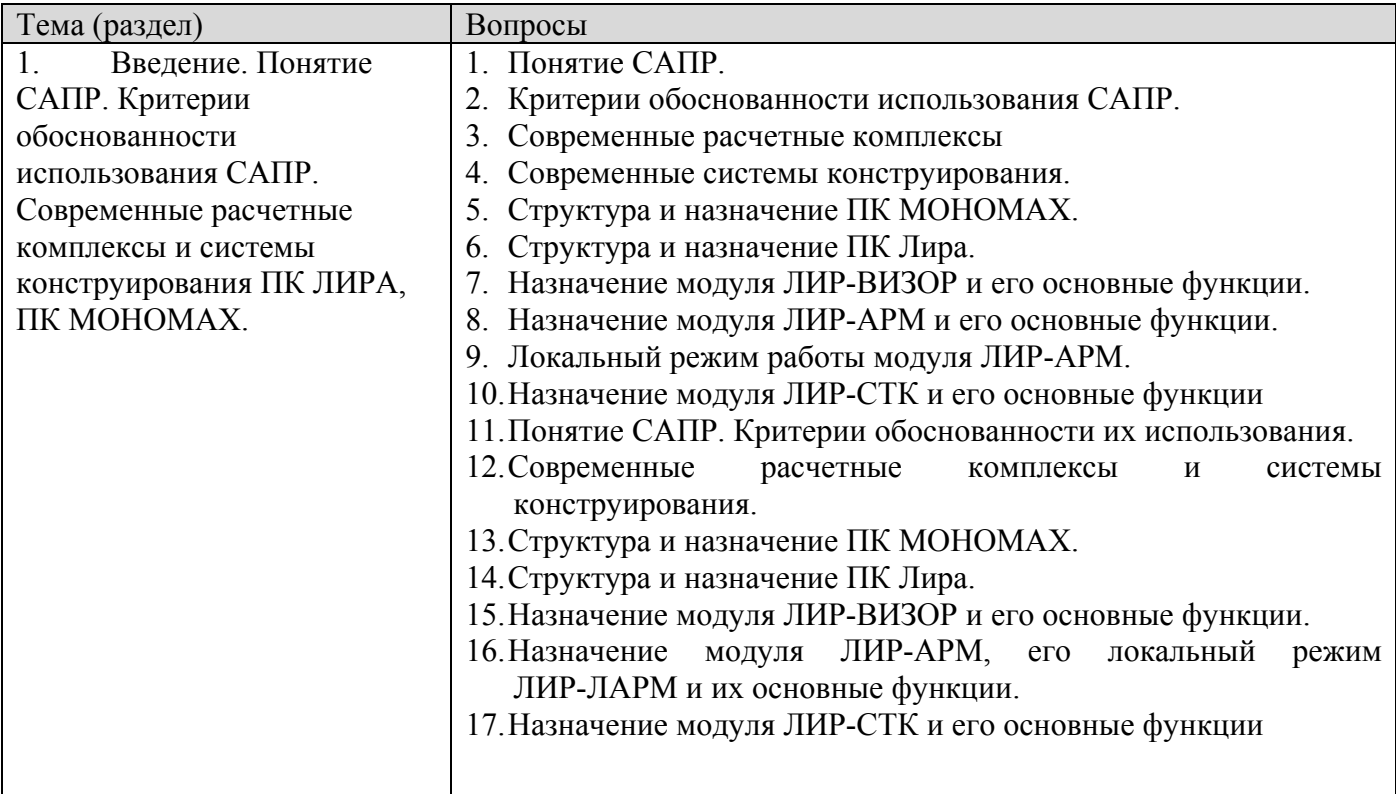

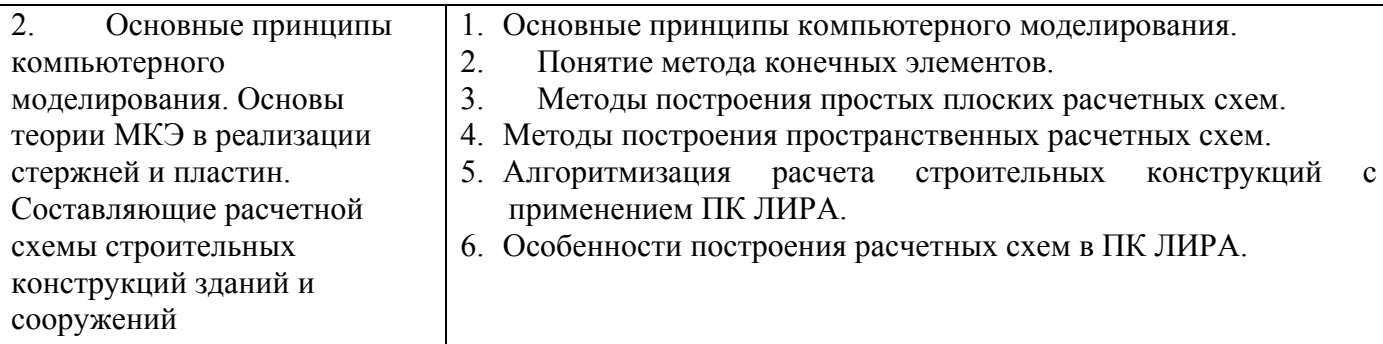

#### **3.2. ТЕМЫ ДЛЯ РЕФЕРАТОВ (ДОКЛАДОВ), САМОСТОЯТЕЛЬНОЙ РАБОТЫ СТУДЕНТОВ**

- 1. Понятия модели и моделирования.
- 2. Классификация моделей и требования к ним.
- 3. Математическое моделирование систем.
- 4. История развития ПК Лира.
- 5. История развития систем автоматизированного конструирования и проектирования строительных конструкций.
- 6. Реологические модели в строительстве.
- 7. Понятие метода конечных элементов и его применение при расчете строительных конструкций.
- 8. Роль человека и комплекса средств автоматизации в системах автоматизированного проектирования.
- 9. Роль информационных технологий в проектировании зданий и сооружений.
- 10.Автоматизированное конструирование (CAE). Место программного комплекса «Лира» среди систем САЕ.
- 11.Основные принципы построения расчетных схем для работы в ПК Лира и ПК Мономах.

#### **3.3. ИНДИВИДУАЛЬНЫЕ ЗАДАНИЯ ДЛЯ ВЫПОЛНЕНИЯ РАСЧЕТНО-ГРАФИЧЕСКОЙ РАБОТЫ, КУРСОВОЙ РАБОТЫ (ПРОЕКТА)**

Рабочей программой и учебным планом не предусмотрено»

### **3.4. ЛАБОРАТОРНЫЕ РАБОТЫ**

Лабораторные работы по дисциплине «Компьютерное проектирование с использованием программного комплекса «ЛИРА»» предназначены для освоения студентами приёмов работы с программным комплексом ЛИРА.

Обучающие примеры в лабораторных работах подобраны таким образом, чтобы студенты могли в дальнейшем самостоятельно решать стоящие перед ними задачи.

Для облегчения восприятия и простоты усвоения в каждом из обучающих примеров материал излагается по этапам. Рассматриваются поэтапные методы, используемые при

- формировании расчётных схем и их атрибутов;
- анализе результатов расчета;
- автоматизированном проектировании железобетонных и стальных конструкций.

Каждый обучающий пример в лабораторных работах снабжен необходимыми комментариями, поясняющими те или иные особенности структуры исходных данных и принятых алгоритмов расчёта.

Исходные данные для выполнения каждой лабораторной работы выдаются в произвольной форме преподавателем индивидуально для каждого студента.

1. Лабораторная работа 1. [Расчёт плоской рамы](mk:@MSITStore:C:%5CProgram%20Files%5CLira%20Soft%5CLira%209.6%5CBin%5CHELP%5CRU%5CTutorial.chm::/Eg1/EG1_0.htm)

#### **Цели и задачи:**

- •составить расчетную схему плоской рамы;
- •заполнить таблицу РСУ;
- •подобрать арматуру для элементов рамы;
- •законструировать неразрезную балку;
- •законструировать колонну.

#### **Исходные данные:**

Схема рамы и ее закрепление показаны на рис.1.1. Сечения элементов рамы показаны на рис.1.2.

Материал рамы – железобетон В30.

Нагрузки:

- постоянная равномерно распределенная  $g_1 = 2$  т/м;
- постоянная равномерно распределенная  $g_2 = 1.5$  т/м;
- постоянная равномерно распределенная  $g_3 = 3$  т/м;
- временная длительная равномерно распределенная  $g_4 = 4.67$  т/м;
- временная длительная равномерно распределенная  $g_5 = 2$  т/м;

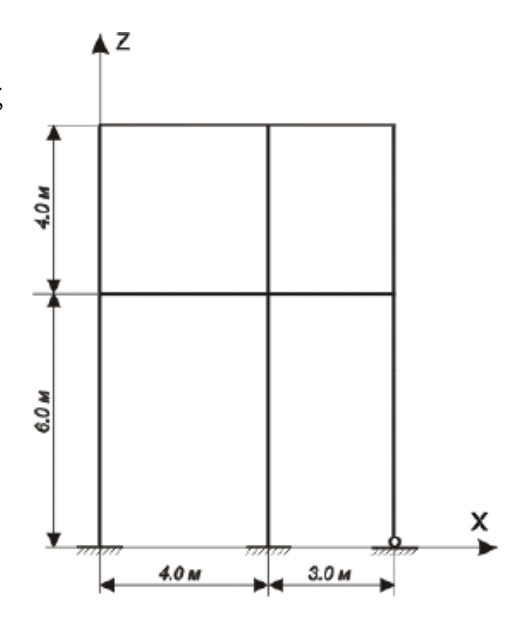

- •ветровая (слева)  $P_1 = -1$  т;
- ветровая (слева) Р $2 = -1.5$  т;
- ветровая (слева) Р $3 = -0.75$  т;
- ветровая (слева)  $P_4 = -1.125$  т;
- •ветровая (справа)  $P_1 = 1$  т;
- •ветровая (справа) Р $2 = 1.5$  т;
- •ветровая (справа) Р $3 = 0.75$  т;
- ветровая (справа)  $P_4 = 1.125$  т.

Расчет произвести в четырех загружениях, показанных на рис.1.3.

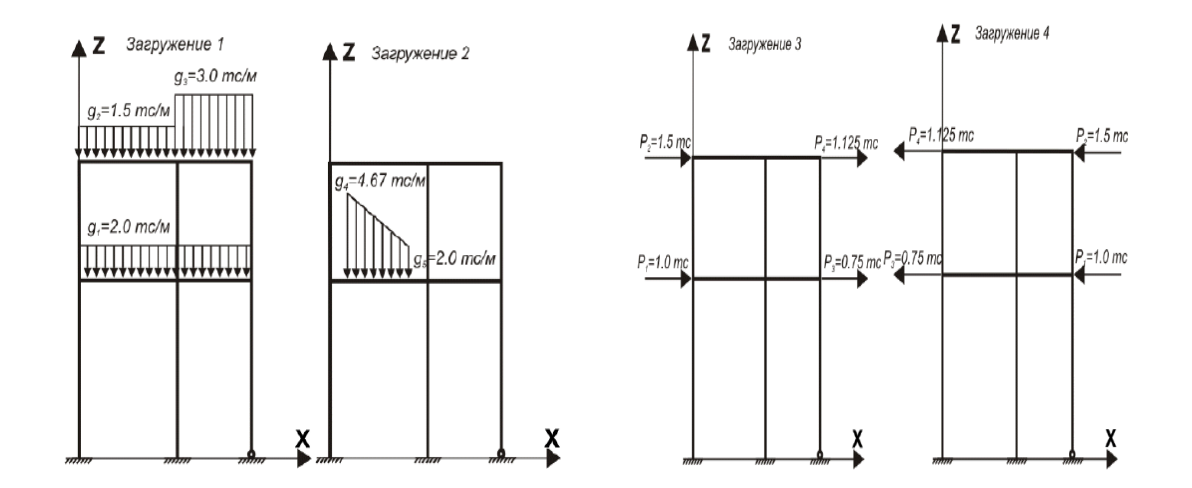

# **2. Лабораторная работа 2. [Расчёт плиты](mk:@MSITStore:C:%5CProgram%20Files%5CLira%20Soft%5CLira%209.6%5CBin%5CHELP%5CRU%5CTutorial.chm::/Eg2/EG2_0.htm)**

#### **Цели и задачи:**

- продемонстрировать процедуру построения расчетной схемы плиты;
- показать технику задания нагрузок и составления РСУ;
- показать процедуру подбора арматуры.

#### **Исходные данные:**

Железобетонная плита размером 3 х 6 м, толщиной 150 мм. Дальняя сторона плиты свободно оперта по всей длине, ближняя – свободно оперта своими концами на колонны. Длинные стороны плиты – свободны. Расчет производится для сетки 6 х 12.

Нагрузки:

- загружение 1 собственный вес плиты;
- загружение 2 сосредоточенные нагрузки  $P = 1$ т, приложенные по схеме рис.2.1, загружение 2;
- загружение  $3 -$  сосредоточенные нагрузки  $P = 1$ т, приложенные по схеме рис.2.1, загружение 3.

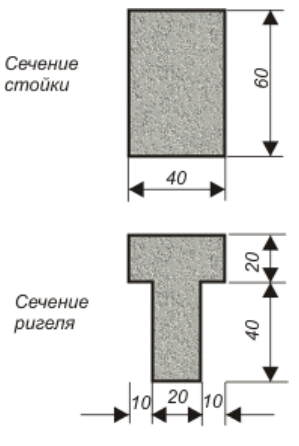

Размеры в см

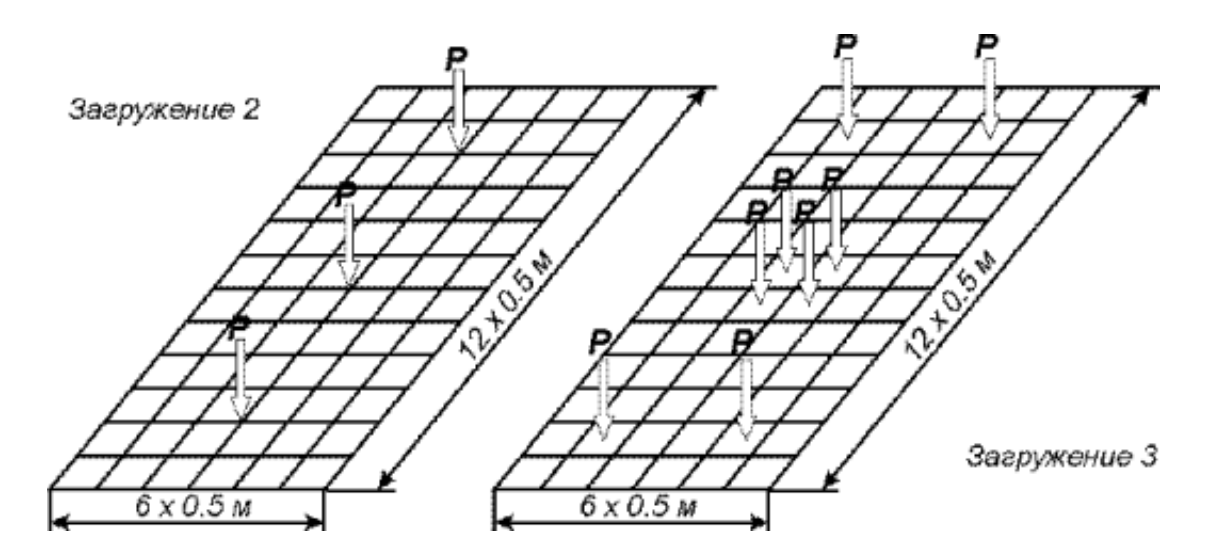

**Рис.2.1.** Расчетная схема плиты

#### **3. Лабораторная работа 3. [Расчёт рамы промышленного здания](mk:@MSITStore:C:%5CProgram%20Files%5CLira%20Soft%5CLira%209.6%5CBin%5CHELP%5CRU%5CTutorial.chm::/Eg3/EG3_0.htm)**

#### **Цели и задачи:**

- произвести расчет плоской рамы на динамические воздействия;
- произвести расчет устойчивости конструкции;
- составить таблицу РСН;
- выполнить подбор и проверку стальных сечений элементов рамы.

### **Исходные данные:**

Схема рамы и ее закрепление показаны на рис.3.1.Сечения элементов:

- крайние колонны коробка из швеллеров  $\mathcal{N}$  24;
- средние колонны швеллер  $N<sub>2</sub> 24$ ;
- балка настила двутавр № 36;
- верхний пояс фермы два уголка 120 x 120 x 10;
- нижний пояс фермы два уголка  $100 \times 100 \times 10$ ;
- стойки и раскосы фермы два уголка 75 x 75 x 6.

#### Нагрузки:

- загружение 1 нагрузка от собственного веса элементов схемы,
- загружение 2 нагрузка от оборудования,
- загружение 3 ветровая нагрузка,
- загружение 4 гармоническое динамическое воздействие,
- загружение 5 сейсмическое воздействие.

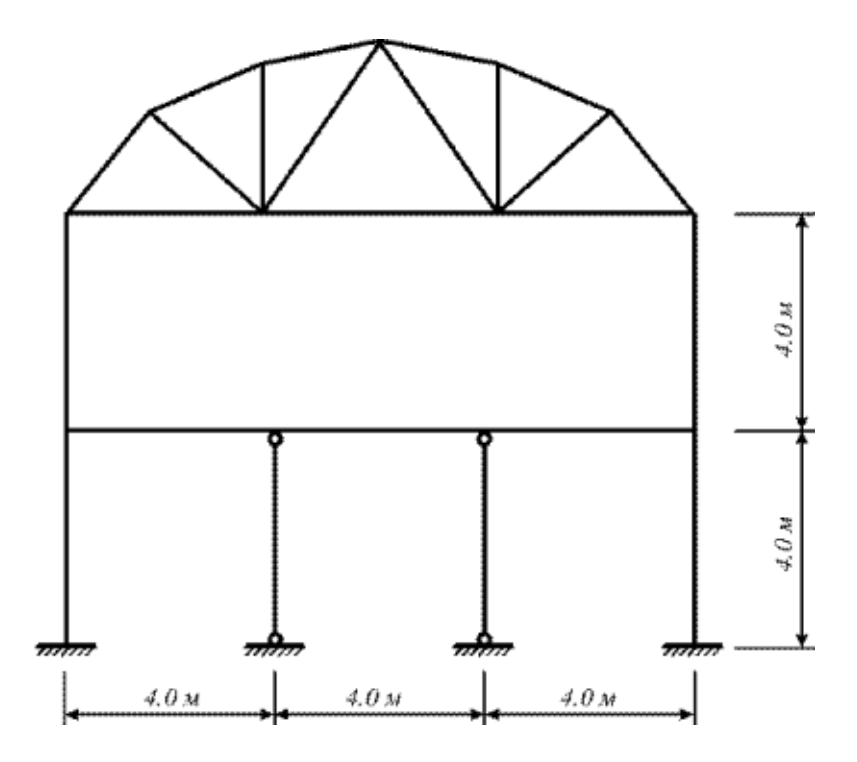

**Рис.3.1.** Расчетная схема поперечника здания

#### **4. Лабораторная работа 4. [Расчёт пространственного каркаса здания с](mk:@MSITStore:C:%5CProgram%20Files%5CLira%20Soft%5CLira%209.6%5CBin%5CHELP%5CRU%5CTutorial.chm::/Eg4/EG4_0.htm)  [фундаментной плитой на упругом основании.](mk:@MSITStore:C:%5CProgram%20Files%5CLira%20Soft%5CLira%209.6%5CBin%5CHELP%5CRU%5CTutorial.chm::/Eg4/EG4_0.htm)**

#### **Цели и задачи:**

- •продемонстрировать процедуру построения расчетной схемы;
- •продемонстрировать процедуру задания упругого основания;
- •показать технику задания нагрузок и сейсмического воздействия.

#### **Исходные данные:**

Схема каркаса показана на рис.4.1.

Пространственный каркас c фундаментной плитой на упругом основании с коэффициентом постели  $C1 = 1000$  т/м<sup>3</sup>.

Материал рамы – сталь, материал плит и диафрагм - железобетон В30.Расчет производится для сетки 18 х 24.

#### **Нагрузки:**

- $\bullet$ загружение 1 собственный вес;
- загружение 2 постоянная равномерно распределенная  $g_1 = 1.5 \text{ T/m}^2$ , приложенная на перекрытия 1-го и
- 2-го этажа; постоянная равномерно распределенная  $g_2 = 2 \pi /M^2$ ,

приложенная на основание;

- загружение 3 снеговая g<sub>3</sub> = 0.08  $\tau/m^2$ .
- •загружение <sup>4</sup> сейсмическое воздействие. Сейсмичность

площадки 7 балов, категория грунта 1.

Неблагоприятное направление сейсмического воздействия – вдоль меньшей стороны здания.

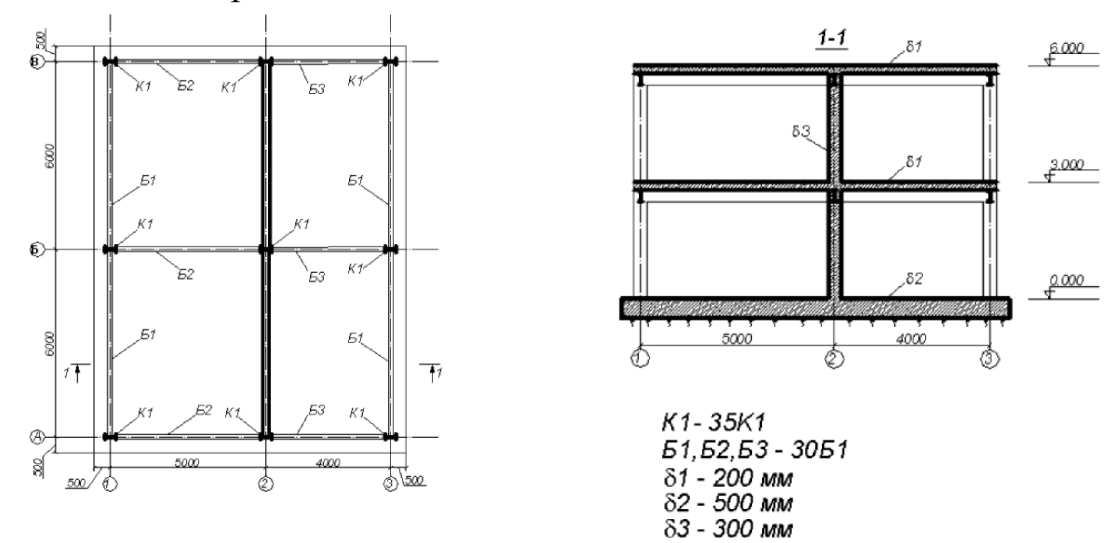

Рис. 4.1 схема каркаса здания

#### **Сечения элементов рамы:**

- •балки двутавр с параллельными гранями полок типа Б (балочный), профиль 30Б1;
- •колонны двутавр с параллельными гранями полок типа К (колонный), профиль 35К1;
- •плиты перекрытия толщиной 200 мм;
- •диафрагма толщиной 300 мм;
- •основание фундаментная плита толщиной 500 мм.

# **5. Лабораторная работа 5. [Расчёт металлической башни](mk:@MSITStore:C:%5CProgram%20Files%5CLira%20Soft%5CLira%209.6%5CBin%5CHELP%5CRU%5CTutorial.chm::/Eg5/EG5_0.htm)**

### **Цели и задачи:**

- продемонстрировать процедуру построения расчетной схемы металлической башни;
- показать технику задания ветрового пульсационного воздействия;
- продемонстрировать процедуру расчета нагрузки на фрагмент.

### **Исходные данные:**

Схема башни показана на рис.5.1. Металлическая башня высотой 16 м.

Сечения элементов башни:

- стойки труба бесшовная горячекатаная, профиль 45х3.5;
- раскосы труба бесшовная горячекатаная, профиль 25х3.5;

•

# **Нагрузки:**

- загружение 1 собственный вес; постоянная равномерно распределенная p = 0.25 т/м, приложенная наверхние стержни;
- загружение 2 гололед;
- загружение 3 ветровая статическая нагрузка;
- загружение 4 ветровая нагрузка с учетом пульсации.

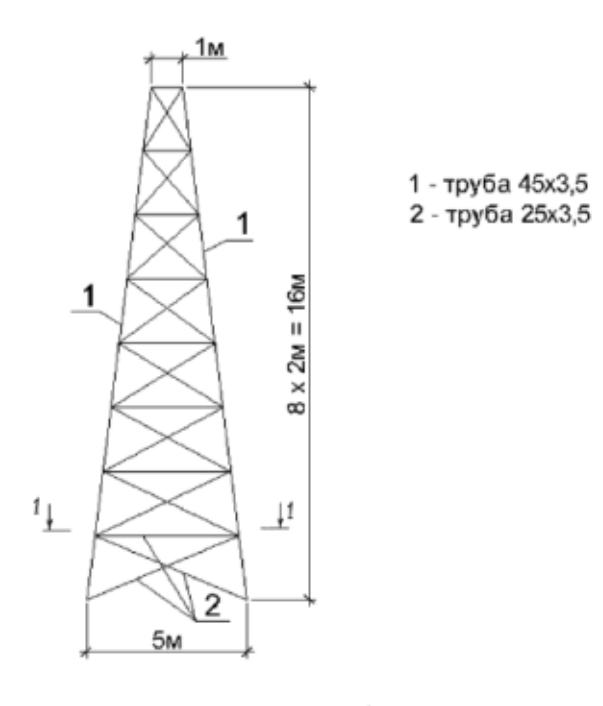

![](_page_31_Figure_6.jpeg)

**Рис.5.1.** Схема башни

- 6. Лабораторная работа 6. [Расчёт цилиндрического резервуара](mk:@MSITStore:C:%5CProgram%20Files%5CLira%20Soft%5CLira%209.6%5CBin%5CHELP%5CRU%5CTutorial.chm::/Eg6/EG6_0.htm)
- 7. Лабораторная работа 7. [Нелинейный расчет двухпролётной балки с учётом](mk:@MSITStore:C:%5CProgram%20Files%5CLira%20Soft%5CLira%209.6%5CBin%5CHELP%5CRU%5CTutorial.chm::/Eg7/EG7_0.htm)  [ползучести бетона](mk:@MSITStore:C:%5CProgram%20Files%5CLira%20Soft%5CLira%209.6%5CBin%5CHELP%5CRU%5CTutorial.chm::/Eg7/EG7_0.htm)
- 8. Лабораторная работа 8. [Расчёт мачты в геометрически нелинейной](mk:@MSITStore:C:%5CProgram%20Files%5CLira%20Soft%5CLira%209.6%5CBin%5CHELP%5CRU%5CTutorial.chm::/Eg8/EG8_0.htm)  [постановке](mk:@MSITStore:C:%5CProgram%20Files%5CLira%20Soft%5CLira%209.6%5CBin%5CHELP%5CRU%5CTutorial.chm::/Eg8/EG8_0.htm)
- 9. Лабораторная работа 9. [Расчёт конструкции на грунтовом основании с](mk:@MSITStore:C:%5CProgram%20Files%5CLira%20Soft%5CLira%209.6%5CBin%5CHELP%5CRU%5CTutorial.chm::/Eg9/EG9_0.htm)  [применением новой системы ГРУНТ](mk:@MSITStore:C:%5CProgram%20Files%5CLira%20Soft%5CLira%209.6%5CBin%5CHELP%5CRU%5CTutorial.chm::/Eg9/EG9_0.htm)

Лабораторная работа 10. [Расчёт шпунта усиленного анкерами совместно с](mk:@MSITStore:C:%5CProgram%20Files%5CLira%20Soft%5CLira%209.6%5CBin%5CHELP%5CRU%5CTutorial.chm::/Eg10/EG10_0.htm)  [грунтовым массивом котлована \(применение нелинейных элементов грунта,](mk:@MSITStore:C:%5CProgram%20Files%5CLira%20Soft%5CLira%209.6%5CBin%5CHELP%5CRU%5CTutorial.chm::/Eg10/EG10_0.htm)  [моделирование предварительного натяжения анкеров, моделирование процесса](mk:@MSITStore:C:%5CProgram%20Files%5CLira%20Soft%5CLira%209.6%5CBin%5CHELP%5CRU%5CTutorial.chm::/Eg10/EG10_0.htm)  [экскавации котлована\)](mk:@MSITStore:C:%5CProgram%20Files%5CLira%20Soft%5CLira%209.6%5CBin%5CHELP%5CRU%5CTutorial.chm::/Eg10/EG10_0.htm)

# **3.5. ОЦЕНОЧНЫЕ СРЕДСТВА ОСТАТОЧНЫХ ЗНАНИЙ (ТЕСТ)**

Тестовые задания находятся в разработке.

#### **3.6. ОЦЕНОЧНЫЕ СРЕДСТВА ПРОМЕЖУТОЧНОГО КОНТРОЛЯ (ВОПРОСЫ ДЛЯ ЗАЧЕТА)**

- 1. Понятие САПР. Критерии обоснованности использования САПР.
- 2. Современные расчетные комплексы и системы конструирования ПК ЛИРА, ПК МОНОМАХ.
- 3. Структура и назначение ПК Лира.
- 4. Назначение модуля ЛИР-ВИЗОР и его основные функции.
- 5. Назначение модуля ЛИР-АРМ и его основные функции.
- 6. Локальный режим работы модуля ЛИР-АРМ.
- 7. Назначение модуля ЛИР-СТК и его основные функции.
- 8. Основные принципы компьютерного моделирования.
- 9. Основы теории МКЭ в реализации стержней и пластин.
- 10. Составляющие расчетной схемы строительных конструкций зданий и сооружений.
- 11. Определение усилий и напряжений.
- 12. Формирование загружений.
- 13. Расчетные сочетания нагрузок (РСН). Расчетные сочетания усилий (РСУ).
- 14. Методика формирования динамических воздействий.
- 15. Моделирование процесса возведения.
- 16. Моделирование процесса жизненного цикла конструкции.
- 17. Геометрически и физически нелинейные задачи.
- 18. Плоские и пространственные конструкции.
- 19. Методика расчета простой плоской поперечной рамы.
- 20. Расчет армирования стержневых элементов.
- 21. Конструирование балок и колонн с применением модулей «Балка» и «Колонна».
- 22. Методика расчета и армирования пластин.
- 23. Методика расчета поперечной рамы одноэтажного промышленного здания.
- 24. Методика расчета пространственного каркаса на упругом основании.
- 25. Методика расчета металлической башни.
- 26. Методика расчета цилиндрического резервуара.
- 27. Методика расчета конструкции на упругом основании с применением системы «ГРУНТ»
- 28. Технология расчета на устойчивость к прогрессирующему разрушению.

# **4. МЕТОДИЧЕСКИЕ МАТРИАЛЫ, ОПРЕДЕЛЯЮЩИЕ ПРОЦЕДУРЫ ОЦЕНИВАНИ ЗНАНИЙ, УМЕНИЙ, НАВЫКОВ И (ИЛИ) ОПЫТА ДЕЯТЕЛЬНОСТИ, ХАРАКТЕРИЗУЮЩИХ ЭТАПЫ ФОРМИРОВАНИЯ КОМПЕТЕНЦИЙ**

#### **4.1. Показатели оценивания компетенций на различных этапах их формирования, достижение обучающимися планируемых результатов обучения по дисциплине**

**ПК-2.** Владением методами проведения инженерных изысканий, технологией проектирования деталей и конструкций в соответствии с техническим заданием с использованием лицензионных универсальных и специализированных программно-вычислительных комплексов, систем автоматизированного проектирования и графических пакетов программ

![](_page_33_Picture_505.jpeg)

![](_page_34_Picture_521.jpeg)

**ПК-11.** Владением методами математического (компьютерного) моделирования на базе универсальных и специализированных программно-вычислительных комплексов и систем автоматизированного проектирования, методами постановки и проведения экспериментов по заданным методикам

![](_page_34_Picture_522.jpeg)

![](_page_35_Picture_233.jpeg)

#### **4.2. Шкалы оценивания результатов промежуточной аттестации и их описание**

Промежуточная аттестация обучающихся в форме зачёта проводится по результатам выполнения всех видов учебной работы, предусмотренных учебным планом по данной дисциплине (модулю), при этом учитываются результаты текущего контроля успеваемости в течение семестра. Оценка степени достижения обучающимися планируемых результатов обучения по дисциплине (модулю) проводится преподавателем, ведущим занятия по дисциплине (модулю) методом экспертной оценки. По итогам промежуточной аттестации по дисциплине (модулю) выставляется оценка «зачтено» или «не зачтено».

К промежуточной аттестации допускаются только студенты, выполнившие все виды учебной работы, предусмотренные рабочей программой по дисциплине «Пакеты прикладных программ» прошли промежуточный контроль, выступили с докладом, выполнили все лабораторные работы.

![](_page_35_Picture_234.jpeg)

![](_page_36_Picture_22.jpeg)

# ЛИСТ ДОПОЛНЕНИЙ И ИЗМЕНЕНИЙ

рабочей программы дисциплины

Рабочая программа дисциплины рассмотрена, обсуждена и одобрена для исполнения в 2018-2019 учебном году на заседании кафедры, протокол №10 от «19» мая 2018 г.

Внесены дополнения и изменения в части актуализации лицензионного программного обеспечение, используемое при осуществлении образовательного процесса по данной дисциплине, а так же современных профессиональных баз данных и информационных справочных системах, актуализации тем для самостоятельной работы, актуализации вопросов для подготовки к промежуточной аттестации, актуализации перечня основной и дополнительной учебной литературы.

Рабочая программа дисциплины рассмотрена, обсуждена и одобрена для исполнения в 2019-2020 учебном году на заседании кафедры, протокол №10 от «18» мая 2019 г.

\_\_\_\_\_\_\_\_\_\_\_\_\_\_\_\_\_\_\_\_\_\_\_\_\_\_\_\_\_\_\_\_\_\_\_\_\_\_\_\_\_\_\_\_\_\_\_\_\_\_\_\_\_\_\_\_\_\_\_\_\_\_\_\_\_\_\_\_\_\_

Внесены дополнения и изменения в части актуализации лицензионного программного обеспечение, используемое при осуществлении образовательного процесса по данной дисциплине, а так же современных профессиональных баз данных и информационных справочных системах, актуализации тем для самостоятельной работы, актуализации вопросов для подготовки к промежуточной аттестации, актуализации перечня основной и дополнительной учебной литературы.

Рабочая программа дисциплины рассмотрена, обсуждена и одобрена для исполнения в 2020-2021 учебном году на заседании кафедры, протокол №10 от «14» мая 2020 г.

\_\_\_\_\_\_\_\_\_\_\_\_\_\_\_\_\_\_\_\_\_\_\_\_\_\_\_\_\_\_\_\_\_\_\_\_\_\_\_\_\_\_\_\_\_\_\_\_\_\_\_\_\_\_\_\_\_\_\_\_\_\_\_\_\_\_\_\_\_\_

Внесены дополнения и изменения в части актуализации лицензионного программного обеспечение, используемое при осуществлении образовательного процесса по данной дисциплине, а так же современных профессиональных баз данных и информационных справочных системах, актуализации вопросов для подготовки к промежуточной аттестации.

Рабочая программа дисциплины рассмотрена, обсуждена и одобрена для исполнения в 2021-2022 учебном году на заседании кафедры, протокол №9 от «10» апреля 2021 г.

\_\_\_\_\_\_\_\_\_\_\_\_\_\_\_\_\_\_\_\_\_\_\_\_\_\_\_\_\_\_\_\_\_\_\_\_\_\_\_\_\_\_\_\_\_\_\_\_\_\_\_\_\_\_\_\_\_\_\_\_\_\_\_\_\_\_\_\_\_\_

Внесены дополнения и изменения в части актуализации лицензионного программного обеспечения, используемое при осуществлении образовательного процесса по данной дисциплине, а так же современных профессиональных баз данных и информационных справочных системах, актуализации тем для самостоятельных работы.

Рабочая программа дисциплины рассмотрена, обсуждена и одобрена для исполнения в 2022-2023 учебном году на заседании кафедры, протокол №10 от «14» мая 2022 г.

\_\_\_\_\_\_\_\_\_\_\_\_\_\_\_\_\_\_\_\_\_\_\_\_\_\_\_\_\_\_\_\_\_\_\_\_\_\_\_\_\_\_\_\_\_\_\_\_\_\_\_\_\_\_\_\_\_\_\_\_\_\_\_\_\_\_\_\_\_\_

Внесены дополнения и изменения в части актуализации лицензионного программного обеспечение, используемое при осуществлении образовательного процесса по данной дисциплины, а так же современных профессиональных баз данных и информационных справочных системах, актуализации тем для самостоятельной работы, актуализации вопросов для подготовки к промежуточной аттестации, актуализации перечня основной и дополнительной учебной литературы.

Рабочая программа дисциплины рассмотрена, обсуждена и одобрена для исполнения в 2023-2024 учебном году на заседании кафедры, протокол №6 от «04» марта 2023 г.

Внесены дополнения и изменения в тематике для самостоятельной работы, перечень основной и дополнительной учебной литературы, необходимой для освоения дисциплины.